## **2009 NATIONAL HOUSEHOLD TRAVEL SURVEY USER'S GUIDE**

## **(Version 2)**

Ī

I

I

I

Last Updated October 2011

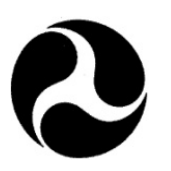

**U.S. Department of Transportation Federal Highway Administration**

## **Table of Contents**

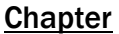

#### Page

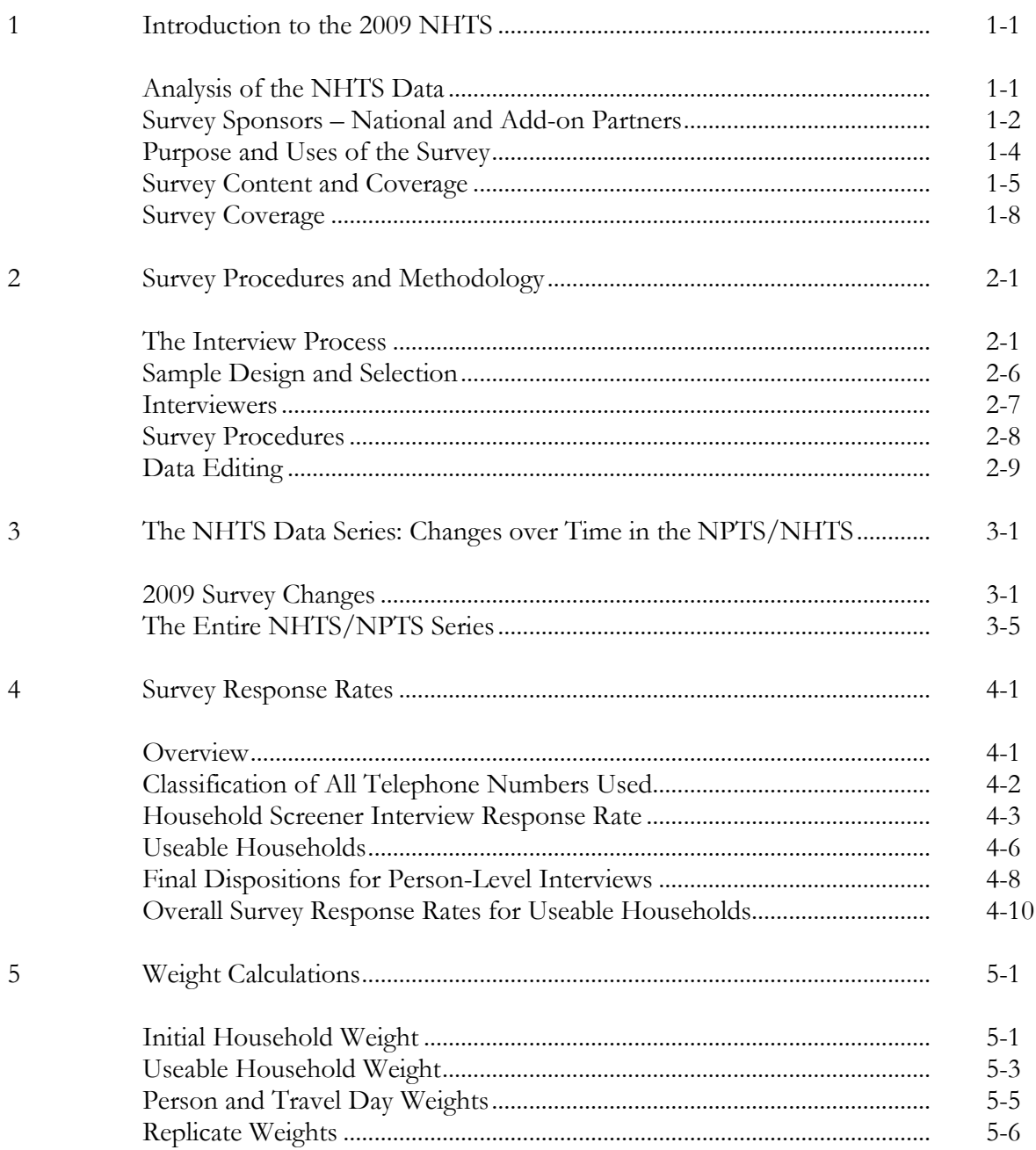

#### Chapter

#### Page

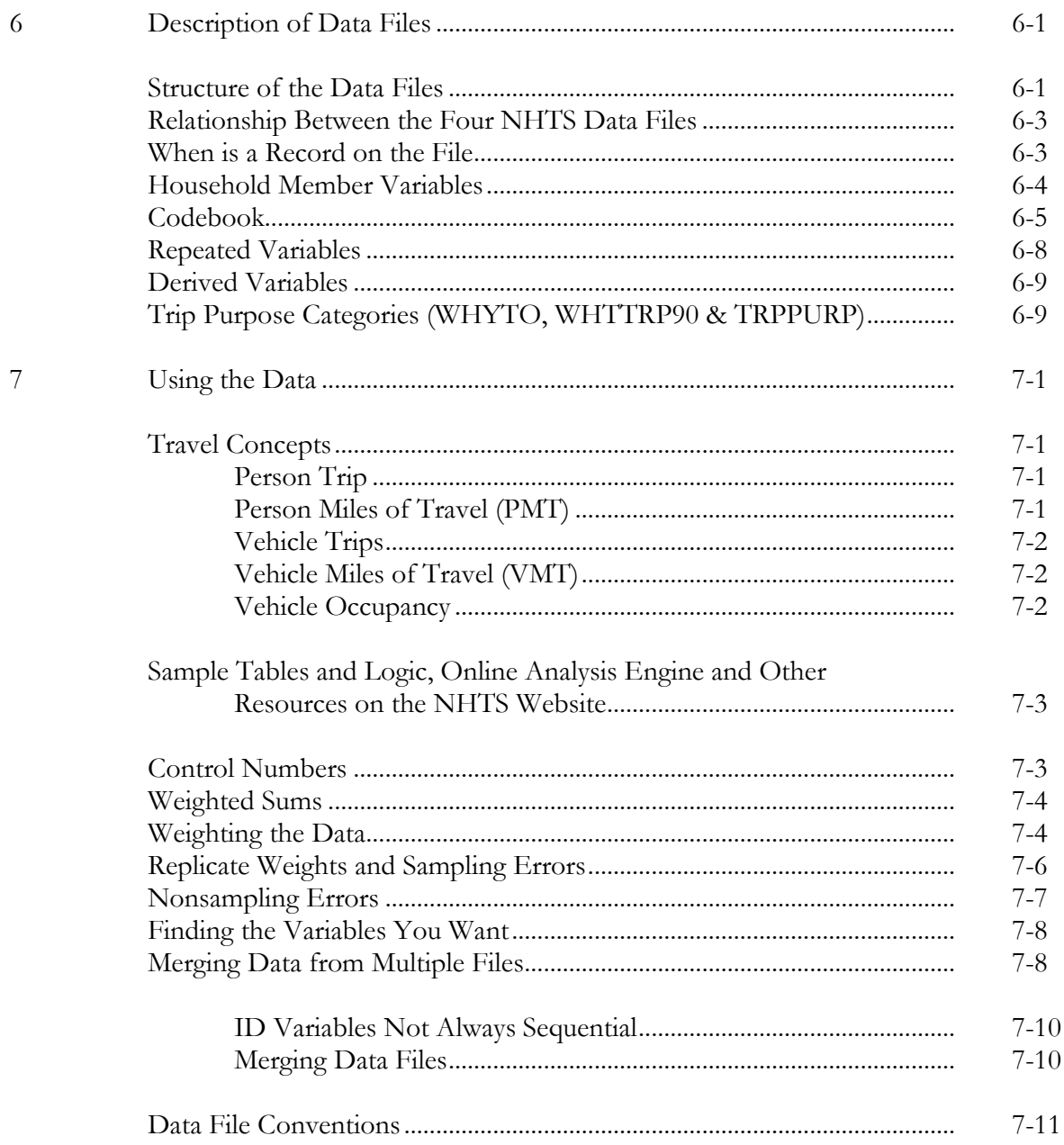

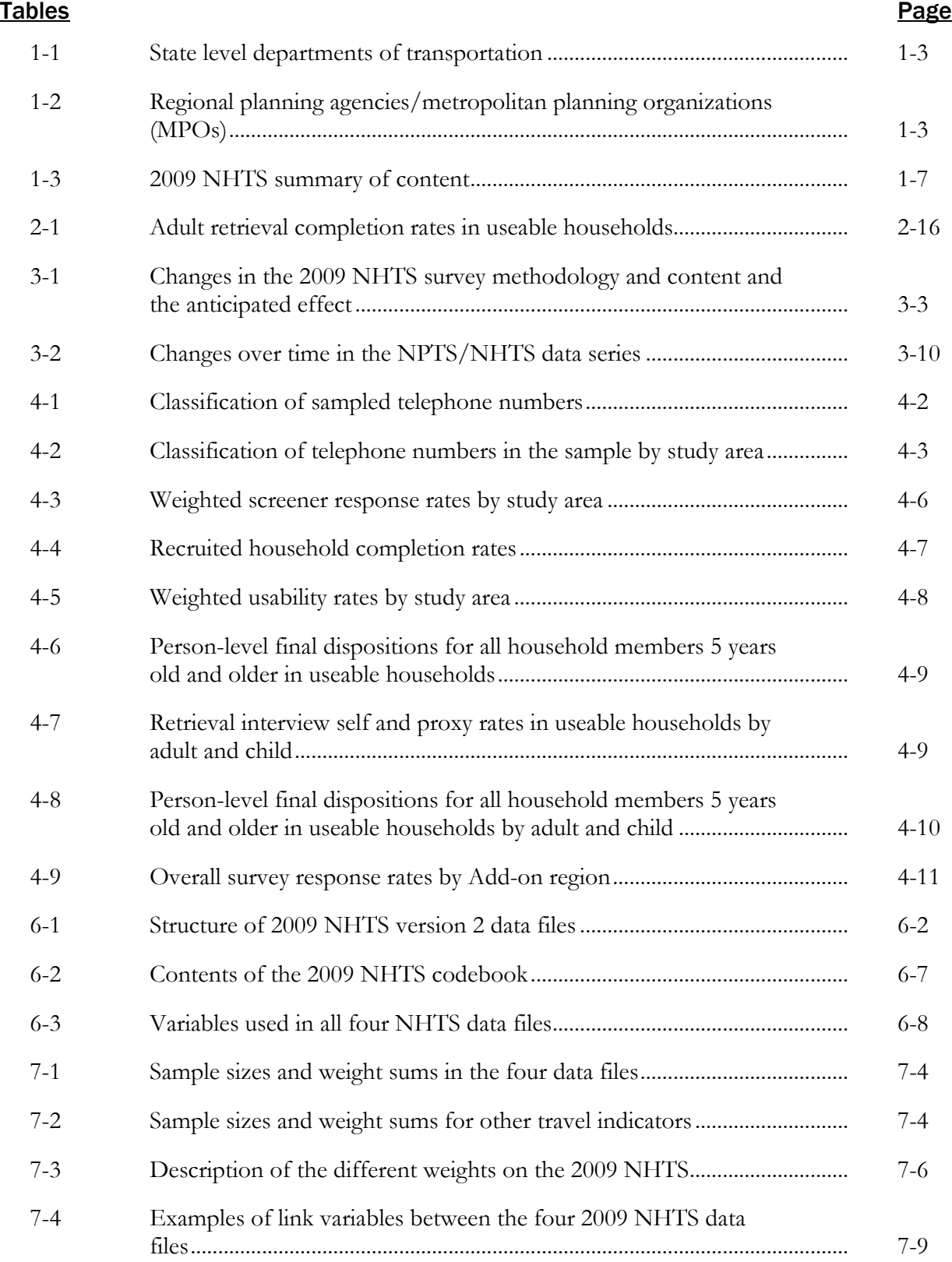

The table below highlights revised changes to the User Guide since it was posted on the NHTS website in February 2011. Please note this guide was last updated on October 21, 2011.

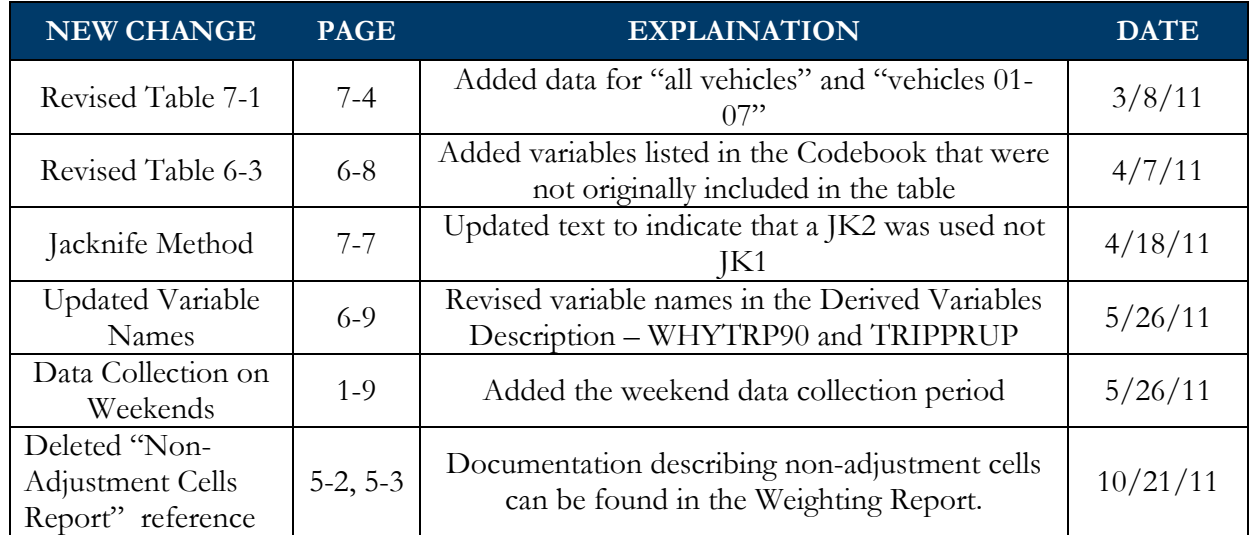

# Introduction to the 2009 NHTS

The National Household Travel Survey (NHTS) provides information to assist transportation planners and others who need comprehensive data on travel and transportation patterns in the United States. This User's Guide provides details of the 2009 NHTS, which updates information gathered in the 2001 NHTS and prior Nationwide Personal Transportation Surveys (NPTS) conducted in 1969, 1977, 1983, 1990, and 1995.

This guide includes descriptions of the survey procedures and methodology used for the 2009 NHTS, the NPTS/NHTS data series, the weighting procedures, response rates and file structure for the 2009 NHTS data. Related survey documentation available on the NHTS website [http://nhts.ornl.gov](http://nhts.ornl.gov/) provide a dictionary of all variables in the data files, data file codebooks, control totals, glossary of NHTS terms and abbreviations, a copy of the 2009 NHTS questionnaire, and additional background information.

The Federal Highway Administration would like to acknowledge Westat and Cambridge Systematics, Inc. for their work on the 2009 National Household Travel Survey User's Guide.

## Analysis of the NHTS Data

The Federal Highway Administration (FHWA) supports the NHTS website:

## [http://nhts.ornl.gov](http://nhts.ornl.gov/)

which is maintained by the Oak Ridge National Laboratory, Center for Transportation Analysis. The website serves as a central facility to obtain information on the NHTS, status updates on the dataset or publications, publications using NHTS data, and the disaggregate NHTS data which is available for download and analysis by the user community. The Online Analysis Engine on the website allows users to create customized tables from the NHTS data without having to download the dataset and code the table specifications.

The NHTS dataset contains data for all 150,147 completed households in the sample including household, person, vehicle and daily (travel day) trip level data. In addition to the households selected as part of the national survey this dataset includes the data collected from the twenty Addon program regions listed in Table 1-1.

Publicly available data files for the 2009 NHTS were created by FHWA and contain the following general features:

- It is a microdata dataset, which contains the record of each interview (with information deleted that would identify the specific person or household);
- The data are arranged in four hierarchical files to facilitate analysis; and
- The data are available for download as Statistical Analysis System (SAS) Windows Binary, SAS Transport, Dbase or ASCII; and
- In addition to the NHTS website, there is also a Community of Practice site where data users can interact with each other, ask questions, and share findings. This is located at:

[http://knowledge.fhwa.dot.gov/cops/hcx.nsf/home?openform&Group=National%20Household](http://knowledge.fhwa.dot.gov/cops/hcx.nsf/home?openform&Group=National%20Household%20Travel%20Survey) [%20Travel%20Survey](http://knowledge.fhwa.dot.gov/cops/hcx.nsf/home?openform&Group=National%20Household%20Travel%20Survey)

## Survey Sponsors – National and Add-on Partners

The 2009 NHTS was conducted under the sponsorship of the FHWA. The Federal Transit Administration, AAA, and the Public Policy Institute of AARP also contributed funding to the national sample of the 2009 NHTS, which included 26,000 households.

Most of the 2009 NHTS interviews were sponsored by the 20 Add-on partners who are state and metropolitan transportation planning organizations that fund additional samples to use as a household travel survey for their respective jurisdictions. The Add-on partners for the 2009 NHTS are presented in Tables 1-1 and 1-2 below. Note that the number of households actually completed is typically slightly higher than the target amount.

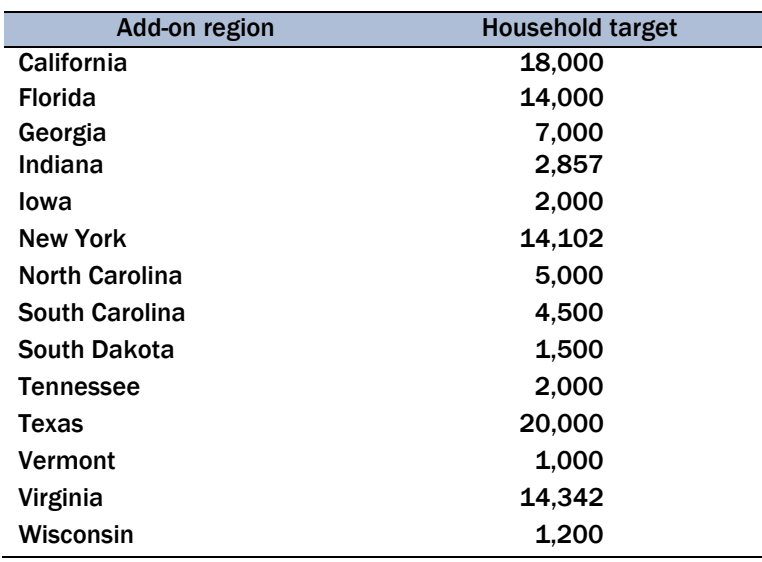

#### *Table 1-1. State departments of transportation*

#### *Table 1-2. Regional planning agencies/Metropolitan Planning Organizations (MPO)*

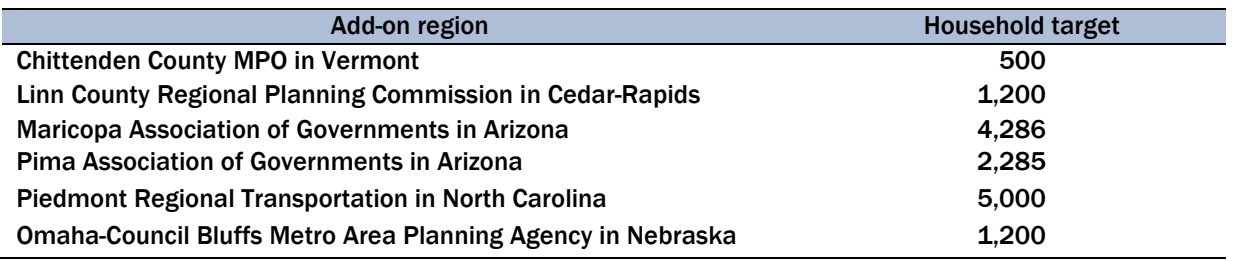

The 2009 NHTS dataset includes all interviews from the national sample and the 20 Add-on partners. The weighting factors have been adjusted to account for the oversampling in the Add-on areas. For example, if New York State was oversampled by a ratio of 4 to 1, then the weights for NY samples were reduced to  $\frac{1}{4}$  of their value. This is an oversimplification of the actual weighting process, but the point here is that the data user can be assured that the weighted data from the NHTS is representative of national estimates. The reason for including all the Add-on samples in the 2009 NHTS database is to allow researchers to use the depth and richness of the additional samples funded by our Add-on partners. Note that any questionnaire items asked only within a particular Add-on jurisdiction are **not** included in the 2009 NHTS Public Use dataset.

## Purpose and Uses of the Survey

The NHTS and the predecessor survey, the NPTS (Nationwide Personal Travel Survey), serve as the nation's inventory of daily travel. The 2009 NHTS marks forty years of data collection on this topic, with previous surveys conducted in 1969, 1977, 1983, 1990, 1995 and 2001. Data collected on daily trips includes:

- Trip purpose (e.g., work, shopping),
- Mode of transportation used (e.g., car, bus, subway, walk),
- How long the trip took ( travel time),
- Time of day when the trip took place,
- Travel day, day of week, and
- If a private vehicle trip:
	- Number of people in the vehicle (vehicle occupancy),
	- Driver characteristics (e.g., age, sex, worker status), and
	- Vehicle attributes (e.g., make, model, model year, amount of miles driven in a year).

These data are collected for:

- All trips,
- All modes,
- All purposes,
- All trip lengths, and
- All areas of the country, urban and rural.

NHTS data are used to:

- **Quantify travel behavior,**
- **Analyze changes in travel characteristics over time,**
- Relate travel behavior to the demographics of the traveler, and
- Study the relationship of demographics and travel over time.

The NHTS data are used primarily for gaining a better understanding of travel behavior. The data enable national, state and regional transportation planners and the transportation research community to assess program initiatives, review programs and policies, study current mobility issues, and plan for the future. The NHTS is a tool in the urban transportation planning process; it provides national data on personal travel behavior, trends in travel over time, and trip generation rates. It is used as a benchmark in reviewing local data, and data for various other planning and modeling applications.

The transportation research community, including academics, consultants and government, use the NHTS extensively to examine:

- Travel behavior at the individual and household level,
- The characteristics of travel, such as trip chaining, use of the various modes, amount and purpose of travel by time of day and day of week, vehicle occupancy, and a host of other attributes,
- The relationship between demographics and travel, and
- The public's perceptions of the transportation system.

People in fields outside of transportation use the NHTS data to connect the role of transportation with other aspects of our lives. Medical researchers use the data to determine crash exposure rates of drivers and passengers, including the elderly, who have heightened morbidity and mortality rates. There is great interest in the NHTS data on the extent of walking for purposes of studying obesity patterns. Safety specialists study the accident risk of school-age children, particularly when they are traveling on their own by walking or biking. Social service agencies need to know more about how low-income households currently meet their travel needs.

## Survey Content and Coverage

To serve these disparate uses, the 2009 NHTS dataset includes, but is not limited to:

- Household data on the relationship of household members, education level, income, housing characteristics, and other demographic information,
- Information on each household vehicle, including year, make, model, and estimates of annual miles traveled,
- Data about drivers, including information on travel as part of work,
- Data about one-way trips taken during a designated 24-hour period (the household's travel day) including the time the trip began and ended, length of the trip, composition of the travel party, mode of transportation, purpose of the trip, and the specific vehicle used (if a household vehicle),
- Information to describe characteristics of the geographic area in which the sample household and workplace of sample persons are located,
- Data on telecommuting,
- Public perceptions of the transportation system,
- Data on Internet usage, and
- The typical number of transit, walk and bike trips made over a period longer than the 24-hour travel day.

In the past there have been many requests for data that are closely related to, but are not available in the survey. Examples of the most common requests for data that are not included in NHTS are:

- Specific information on the costs of travel,
- Information about specific travel routes or types of roads used,
- How travel of the sampled household changes over time. [Note: The NHTS is a crosssectional survey, which means that different households are selected for the sample each time it is conducted. The NHTS is not currently a longitudinal survey, which would involve tracking the same sample households over time.]
- Information that would identify the exact household or workplace location. This information is collected but not published to protect the confidentiality of respondents, and
- The traveler's reason for selecting a specific mode of travel over another mode.

In the NHTS content list provided in Table 1-3, the data items *italicized* below are considered "core" NHTS data, largely composed of the items that have been collected in all six surveys to date. Data items added in the 2001 survey are indicated by an \* and those added in 2009 are indicated by a  $**$ 

#### *Table 1-3. 2009 NHTS summary of content*

#### 2009 NHTS summary of content

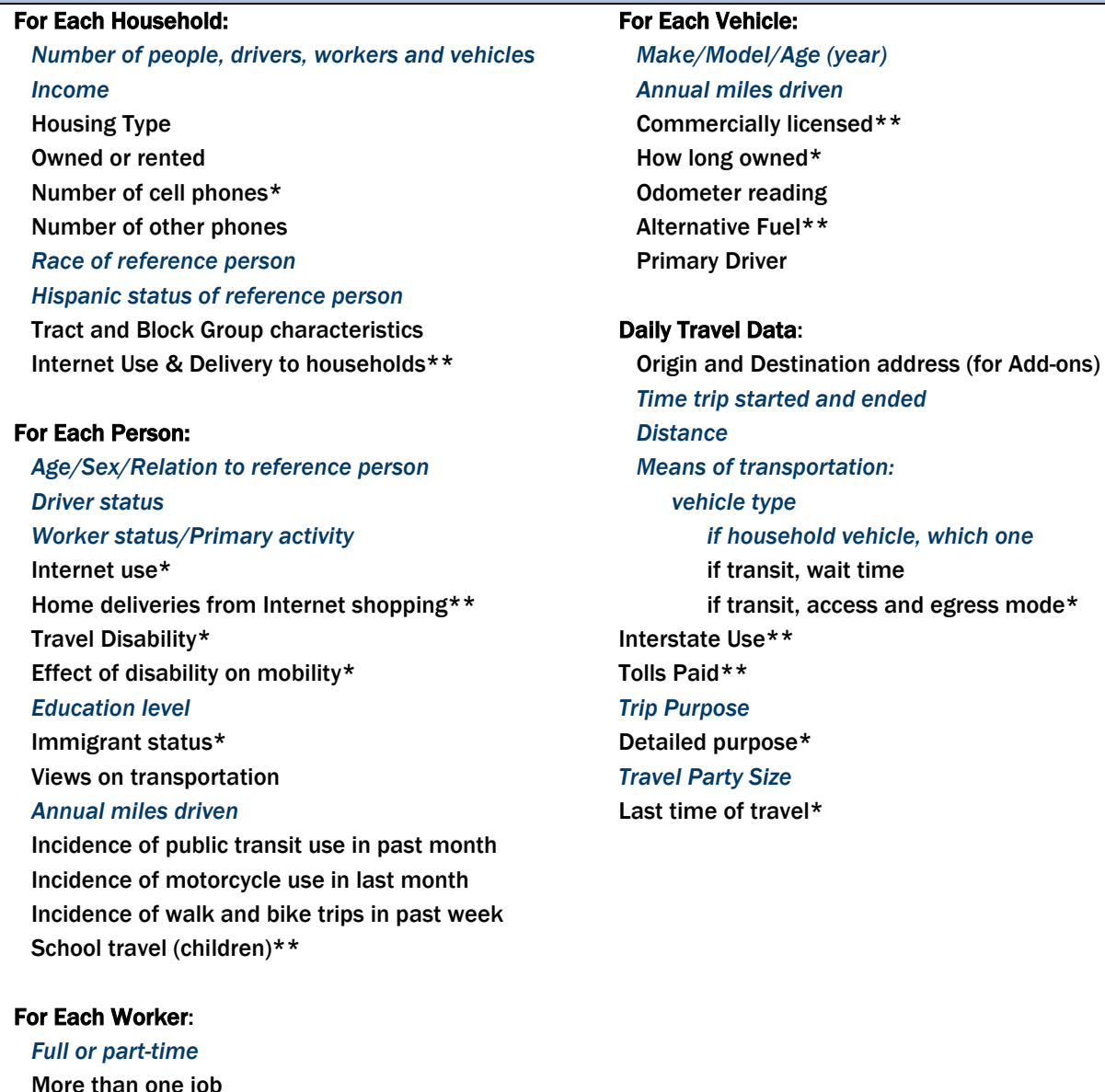

le jo Occupation (four categories)\* *Workplace location Usual mode to work Drive alone or Carpool Usual distance to work* Usual time to work\*\* Work from home Usual arrival time at work Flexibility in work arrival time\*\*

 $*$  added in 2001

\*\* added in 2009

In addition to the data collected in the NHTS interviews, other data are appended to the NHTS file after the interview. Certain variables are derived from data in the interview and information from the sample frame. These include items such as Great Circle Distance to Work (GCDWORK), Household Size (HHSIZE) and Life Cycle (LIF\_CYC). See the document entitled Derived NHTS Variables.

Data from the demographic firm, Nielsen Claritas, are also appended to the file. These data serve to better describe the characteristics of the Census Tract or Block Group where each respondent lives. Inclusion of the Nielsen Claritas data allows for additional analyses of the dataset that could not otherwise be accomplished without breaching respondent confidentiality. See the Census Tract and Block Group Variables Description.

## Survey Coverage

**Who is included in sample -** The NHTS is a survey of the civilian, non-institutionalized population of the United States. As such, an eligible household excludes telephones in motels, hotels, group quarters, such as nursing homes, prisons, barracks, convents or monasteries and any living quarters with 10 or more unrelated roommates.

**When Conducted –** The 2009 NHTS was conducted over a period from March 2008 through May 2009. Travel days were assigned for all seven days of the week, including all holidays. The survey data were weighted to a 12-month period to produce annual estimates of travel.

**Which Daily Trips are Included -** All trips reported by eligible household members in eligible households in the U.S. were recorded. The designated 24-hour travel day starts at 4:00 AM of the day assigned and continues until 3:59 AM of the following day. On a typical day, 4 AM represents the time when the fewest number of people are traveling, thus allowing collection of more coherent data on trips. On weekends the travel day begins on Friday at 6PM and ends on Sunday at midnight.

# Survey Procedures and Methodology

## The Interview Process

**Households Eligible for the NHTS –** The NHTS collected travel data from the civilian, noninstitutionalized population of the United States. People living in medical institutions, prisons, and in barracks on military bases were excluded from the sample. However, telephone numbers in dormitory rooms, fraternity and sorority houses were included so long as no more than 10 people shared the same telephone number.

The focus of this User's Guide is the 150,147 households in the landline sample. (Note that an additional small sample of 1,254 cell phone only households was conducted as a test of methods and responses, but data from this group was not intended to be incorporated into the final NHTS dataset. Unless otherwise indicated in the User's Guide, all references to the NHTS sample refer to the landline sample.)

The first public release of data for these households was made in January 2010. In the summer of 2010 the weights were enhanced and Version 2 of the NHTS dataset was released in the fall of 2010.

All telephone numbers in households in the sample that were found to be residential were eligible for the household interview. The household recruitment interview had to be completed by a household member who was at least 18 years old.

Interviewers could conduct retrieval interviews with household members who were 16 years and older. Proxy interviews were requested for all younger household members. However, if asked by an adult household member, an interviewer could directly interview a household member who was 14 or 15 years old.

**The Data Collection Process –** The NHTS was conducted as a telephone survey, using Computer-Assisted Telephone Interviewing (CATI) technology. The sample was a list-assisted random digit dialing (RDD) telephone number sample.

At the sampling stage, each telephone number in the sample was randomly assigned a day of the week. During the household recruitment interview, each household was assigned a specific date as their "Travel Day" for which detailed data on travel were collected.

**Advance Letter and Cash Incentive –** Some households (those that could be associated with an address through their sampled telephone number) were first contacted by an advance letter, followed about a week later by a telephone call. The mailing of these advance letters was timed so that the household received the letter shortly before the first telephone call to the household was made. This was accomplished by releasing the sample to the interviewers in small groups and mailing to each release group approximately 10 days in advance of the anticipated first call.

The advance letter mailing included the letter from the NHTS Program Manager, a five-dollar cash incentive, and a brochure introducing the survey. The NHTS Field Documents contains a copy of the advance letter and the brochure. The primary purpose of the mailing was to improve cooperation rates by informing prospective respondents that this was a legitimate survey, not a marketing or fundraising call.

Westat, the social science research firm that conducted the survey for FHWA, mailed advance letters to over 400,000 households. Approximately 7 percent of these letters were returned as "undelivered" by the post office.

**Travel Day Assignment –** During the administration of the household recruitment interview, the CATI program automatically assigned a travel date to each household. The interviewer revealed the travel date to the household respondent during the interview.

Travel characteristics are known to vary by season of the year and day-of-the week. There is some variation in the number of completed interviews by month. To control for this, part of the weighting process adjusted the estimates of total persons and total households to be equal for each calendar month.

The variation in travel by day of the week was balanced by assigning the travel days for one-seventh of the sample telephone numbers to each day of the week. When the calls to a sample phone number resulted in a completed household recruitment interview, the CATI system determined the household's travel date on the selected day of the week 10 to 14 days in the future, which allowed time for diary mailings to reach the household.

**Travel Diary Mailing –** The use of travel diaries on household travel surveys has been shown to improve the accuracy of trip reporting. Therefore, all household members in households who completed a household recruitment interview were sent diaries for their travel day. Of the over 300,000 household members who completed person interviews, 72 percent reported having filled out the travel diary. The diary package was mailed within a day or two following the completion of the household recruitment interview. It was sent via United States Postal Service Priority Mail and contained:

- A letter from the U.S. DOT thanking the household for completing the household interview and agreeing to participate in the survey;
- A brochure describing the survey;
- A travel day diary and a two-dollar cash incentive in individual envelopes personalized for each household member at least five years old. The reverse side of each diary provided guidance on completing the diary and included an example of a completed diary;
- An eye-catching brightly colored reminder card identifying the household's travel date; and
- An odometer mileage form identifying the make, model and year of each household vehicle, with spaces to enter the odometer readings and the dates they were taken.

**Reminder Call –** Each household received a reminder call on the day before their assigned travel day. The call was designed to find out if the household had received its diary package, answer questions, and remind household members to record their travel in the diary the following day. Interviewers attempted to speak with the household respondent but spoke with any household member 16 and older if the household respondent was not available. If the interviewer reached an answering machine, the reminder to collect travel information was left on the answering machine. Households were asked to call the study's toll-free number if there were any questions.

**Call-Back Period –** There was a seven-day period during which interviewers were permitted by the CATI system to call each household to collect their travel detail. This limit was established by FHWA because of memory problems beyond seven days. Phone calls to collect the diary information from the household usually began the day after the travel day, and continued for the next six additional days. Though no outgoing calls were made after the close of the seven-day period, respondents could call into the toll-free number to provide their information. Such information was recorded after the seven-day window provided the subject had completed a diary.

**Proxy Interview Procedures** – A proxy interview is one in which someone else in the household reports for the subject. In the NHTS data collection, an adult household member always served as the proxy for a child under age 14. The 2009 NHTS did not complete retrieval interviews for any child under the age of five. Proxies were also requested for persons age 14 and 15 years. However, if an adult household member requested that the interviewer speak directly with these teenagers, the interview was conducted with the subject. Proxies were not initially requested for household members 16 years and older.

An issue with proxy interviews is under what circumstances to allow proxies for adult household members, defined here as 16 and older. In the 2009 NHTS, proxies were allowed for these subjects if:

- The subject was not capable of being interviewed because of an impairment or a language barrier;
- The interviewer was told that this subject would not be available for the entire sevenday recall period;
- The interviewer was told that this subject would never participate, and the proxy was knowledgeable about the subject's travel on the assigned travel day; or
- The interviewers attempted to reach the subject for the first three days of the seven-day call-back period, and were not successful.

If the respondent filled out a travel diary for travel day, the proxy household member was asked to find the diary and use it when they served as a proxy for the respondent. Note that the conditions under which each interview was completed are a part of the data files. There are variables for:

- Whether the interview was with the subject or a proxy respondent (PROXY on the Person and Travel Day Files); and
- If a travel diary was completed by the subject or another household member (DIARYCMP on the Person File).

**Reducing Respondent Burden –** During the person interview, special NHTS trip rostering procedures were applied to reduce respondent burden for household members who traveled together during the travel day. Burden was reduced at two main points during the interview - during trip rostering and during the collection of trip detail on each trip that was rostered.

During trip rostering, each household member was asked to list all trips taken prior to asking about the detail on each individual trip. If the household member currently being interviewed reported that another household member went on a trip with him/her, then this trip was automatically also recorded on the roster for the other household member, provided that household member had not yet been interviewed. When the interviewer talked with this other household member, (s)he merely had to confirm that the household member went on the trip. The household member had to agree with the trip destination and start and end times for the trips to be considered identical. If the currently-interviewed household member agreed that the trips were the same, the trip was retained on the roster, otherwise, it was deleted. If the currently-interviewed household member agreed that the previous household member was correct and the trip was retained on the roster, then this current household member, if not the driver on the trip, was not required to provide any detail on the trip. Trip detail was copied from the previous household member. The drivers on a particular travel day trip were always required to report the trip details.

**The Data Collection Period –** The 2009 NHTS interviews were conducted from March 17, 2008 through May 7, 2009. The first assigned Travel Day was March 28, 2008 and the last assigned travel date was April 30, 2009.

The survey must be conducted over at least a 12-month period so that seasonal variations in travel are represented. As in 1995 and 2001, the 2009 NHTS took 14 months, rather than 12 to complete. This was because interviewers were trained in waves and it took a few months to train all the interviewers needed for the study. The survey weights adjust for the monthly differences in number of interviews completed.

Travel day dates were assigned to all seven days of the week, including holidays. The intent was to represent travel across an entire year.

Interviews were conducted with households in all 50 States and the District of Columbia. The sample of telephone numbers was refreshed periodically throughout the study field period to ensure that new exchanges and telephone numbers were included and all geographic areas were completely represented in all seasons.

## Sample Design and Selection

This survey was designed as a list-assisted random digit dialing survey, to yield an equal probability sample of households with landline telephones. The national sample was increased in 20 Add-on areas: Phoenix AZ, Tucson AZ, California, Florida, Georgia, Iowa, Cedar Rapids IA, Indiana, North Carolina, Piedmont Region NC, Omaha NE, New York, South Carolina, South Dakota, Tennessee, Texas, Virginia, Vermont, Chittenden County VT, and Wisconsin. The target sample size was 25,000 completed households for the national sample. Targets for the Add-on areas are found in Chapter 1.

**Sampling Frame** – The sampling frame consisted of all telephone numbers in 100-banks of numbers in which there was at least one listed residential number. A 100-bank is a set of 100 telephone numbers with the same first eight digits, that is, the same area code, exchange, and the next two digits. New sampling frames were constructed about every quarter and a sample was selected for use until a new sample was drawn. Sampling frames were constructed as of December 2007, March 2008, June 2008, September 2008 and December 2008.

**Sample Selection –** Telephone numbers were sorted according to several variables and a systematic sample was then selected from the sorted list. For the national landline sample, all telephone numbers in the frame of 100-banks had an equal probability of selection.

The sort of telephone numbers was first by the ten Census Divisions and second by metropolitan areas/non-metropolitan areas. For metropolitan areas, the initial sort was by population of the metropolitan statistical area (MSA) and primary metropolitan statistical area (PMSA) (largest to smallest). Within an MSA/PMSA, telephone exchanges were ordered by those serving the county (or counties) containing the central city, followed by those serving the remaining non-central city county (or counties). Within each county, exchanges were ordered numerically **–** lowest to highest.

For non-metro areas, the initial sort was by state within a Census Division, with a serpentine ordering<sup>[1](#page-18-0)</sup> from north to south and from east to west. Within state, non-metro counties were similarly ordered in a serpentine fashion, north to south and east to west. Finally, within county, exchanges were ordered numerically from lowest to highest.

 $\overline{a}$ 

<span id="page-18-0"></span><sup>1</sup> Serpentine Ordering: The listing begins in the most Northeast state in a given Census Division, followed by the state just south and still at the eastern edge of the Division. After the far Southeast state in the division, the listing proceeds to the state just west of the most Southeast state. The sort continues with the next state to the north. The listing continues in this fashion until all states in the Division have been included.

For each of the Add-on areas the samples were selected from carefully defined telephone exchange frames that covered the Add-on areas, selecting an equal probability sample from the working banks (1+ banks) within those exchanges. The sampling procedure was systematic, with ordering by working bank and exchange, and then an ordering across exchanges which varied across Add-on areas.

### **Interviewers**

Data collection for the national landline sample of the 2009 NHTS, as well as the 20 Add-on samples, was conducted utilizing staff at Westat's Telephone Research Centers (TRCs) and their vast team of at home interviewers (AHI) located across the nation. The centers used were located in Frederick, MD, Sarasota, FL, Sacramento and Merced, CA, and Rockville, MD. Westat is a social science research firm headquartered in Rockville, Maryland.

**Interviewer Training –** A staff of 880 Westat interviewers and 62 supervisors were trained on the 2009 NHTS. These interviewers were trained during numerous training sessions conducted periodically over the 14-month data collection period. The peak number of interviewers working on the study in any week was 569. Of the 880 interviewers, 102 interviewed respondents in both English and Spanish.

All interviewers assigned to the survey participated in training sessions and completed at least 24 hours of formal project-specific training. For interviewers with no prior interviewing experience, these hours were in addition to four hours spent in training on general interviewing skills and another four hours of training on the use of CATI. Additionally, at home interviewers received two more hours of training on Westat Remote Access (WRA). This training is designed to instruct them how to log into the Westat systems. These hours of non-project specific training occurred prior to the interviewer's assignment to the NHTS project. For the NHTS project, 60 percent of the 880 interviewers were experienced and did not have to go through the non-specific project training. Interviewers whom the TRC supervisory staff felt were not ready for "live" interviewing at the conclusion of the formal "classroom" training received additional training time.

**Interviewer Monitoring –** Interviewer monitoring is an important aspect of survey quality control. Staff from FHWA monitored the data collection interviews weekly for the first several months and then monthly through the end of data collection. Everyone who had the experience of monitoring

the interviews gained a better understanding of the survey data. Using telephones and personal computer displays linked to the interviewer's connection to the CATI program, supervisors silently monitored about 10 percent of each interviewer's work over the course of the study.

### Survey Procedures

**Callback Procedures –** Effective calling patterns are essential to achieving a high response rate on all telephone surveys. Westat made at least seven attempts to establish contact to recruit a household. Call attempts to complete each subsequent person-level retrieval interview began the first day after the assigned travel day and continued throughout the next seven-days. A computer algorithm scheduled these calls over different days and times and included day, evening and weekend calls.

**Refusal Conversion –** Refusal conversion was an important aspect of Westat's overall response maximization effort for the NHTS. An integral component of this effort was the utilization of a select team of refusal conversion specialists. The team was comprised of Telephone Research Center interviewer staff members who had demonstrated exceptional skills in achieving high cooperation rates. Once interviewers were familiar with the questionnaires, and common reasons for refusals were identified, Westat supervisors held special training sessions on refusal conversion techniques for the refusal conversion interviewers.

Whenever a respondent initially refused to complete an interview, the interviewer completed a separate CATI data collection module to record any information known about the household and the respondent's reason(s) for refusing to participate. Non-hostile refusals were returned to interviewers specially trained in refusal conversion for additional calls to the household.

**Bilingual Interviewing –** Interviewing on the NHTS was conducted in both English and Spanish. Interviewing in Spanish was an important factor in gaining the cooperation of Hispanic respondents and completing interviews with them. Bilingual interviewers completed the full survey interviewer training in English, and conducted interviews in English until they were thoroughly familiar with the questionnaires and CATI system. They also attended additional training on the Spanish CATI instruments. The entire CATI questionnaire was translated into Spanish. Spanish-speaking supervisors monitored the bilingual interviewers.

All cases assigned an initial result code of "language problem" by an English-only-speaking interviewer were available only to bilingual interviewers. If the bilingual interviewer determined that the respondent spoke neither English nor Spanish, attempts were made to conduct the interview using an English-speaking household member as a proxy. If these attempts were not successful, a final code of "language problem" was assigned to the case.

**Confidentiality –** All data were collected with an assurance that all information that could identify a specific respondent would remain confidential. All Westat and FHWA personnel, including interviewers and professional staff, signed an affidavit stating that they would maintain the confidentiality of all survey data.

## Data Editing

**Online Edits –** Most of the editing on the NHTS was done online while the interviewer had the respondent on the telephone. This editing was accomplished by programming the edits into the CATI software so that the interviewer automatically asked the appropriate next question and was prompted when a response entered to a particular question was not a likely response. All the online edits used in the NHTS are documented in the household and person NHTS Questionnaire. These online edits fell into three main groups:

- Skip edits that moved the interviewer to the appropriate next question based on responses provided to earlier questions. For example, a subject that was 6 years old was not asked employment questions;
- Range edits that prompted the interviewer when a response entered was possibly incorrect. For example, a response that indicated that a particular vehicle was driven 45,000 miles in the past 12 months. For some variables, both hard and soft ranges were programmed into the CATI. In the example above, the soft range was 2,000 to 30,000. The hard range was 0 to 200,000. Therefore, in this example, the interviewer was prompted to re-ask the question because the response was not within the soft range. If the subject provided a response of 45,000 a second time, the response was accepted. Responses that exceeded the hard range were recorded in "comments." If needed, ranges were modified post-data collection to accommodate values that exceeded the hard range; and
- Logic edits that prompted the interviewer when a value entered was within the valid range for a variable but did not pass the logic check. For example, the subject informed the interviewer during the person interview that a particular household member was the driver on a particular trip. However, that household member was not recorded as a

driver during the household recruitment interview or was not reported as being on the trip. In both these scenarios a logic edit would be triggered. The triggering of logic edits sometimes required modifying previously provided information. That is, the current response that the respondent was the driver on the trip may be correct but the earlier response that the subject was not on the trip may need to be modified.

**Updating CATI During Data Collection –** This editing, which was ongoing throughout data collection, occurred after a household or person interview was completed. This involved the interviewer updating the record directly after the call was completed based on information provided during the call. This information had to be updated later because it had not been possible to code it into the appropriate variable during the interview. Instead the information was:

- Recorded online in "comments" in CATI if the interviewer had not left the case and if the information being provided was not very extensive;
- On a "problem sheet" if the interviewer had left the CATI case or the information being provided was extensive;
- On a form designed to collect specific information that was modified, forgotten or provided after the interviewer could enter the information into CATI; or
- Recorded in an "other specify" category.

Examples of the types of information entered in "comments" include:

- The response provided by the respondent was out of range and would not be accepted by the CATI software. When this happened, the response was reviewed and if likely, after approval by FHWA the range for the specific variable was broadened. If the response was unlikely, it was coded -9 (not ascertained);
- A subsequent response modified an earlier response and the respondent agreed that the earlier response needed to be changed. For example, the household respondent enumerated three household vehicles. But later, when the interviewer asked about the primary driver of each vehicle it was determined that one of the vehicles was not licensed and was not in working condition. Information on this vehicle was deleted after the interview; and
- The interviewer entered an incorrect response and left the variable before the response could be modified. For example, the note from the interviewer said that she entered person A as a worker when in fact person A was not a worker.

Examples of information recorded in "problem sheets" include:

- The interviewer completed the household interview and found out at the end of the interview that the respondent was an adult but was not a household member (e.g., (s)he usually lived elsewhere and was just visiting). In such a scenario, the person's case had to be deleted;
- The respondent initially refused to provide his/her home address and provided just a mailing address. However, after the interview was completed, (s)he was more comfortable with the study and provided a home address; and
- The interviewer entered data in the wrong proxy case (e.g., the interviewer thought the mother was responding for daughter A when in fact the information was being provided for daughter B). Since the interviewer was midway through the interview, the interview was not interrupted. The error was recorded on a problem sheet and the cases were switched later.

An example of a specific form used by interviewers included:

 A "missed trip" form. Often respondents informed the interviewer they had forgotten to mention a trip after the interviewer had left the trip roster. In such cases, the missed trip information was recorded on a form and added to the CATI file later; and

Sometimes an interviewer may have felt that the response categories for a particular question did not accurately describe the response provided by a respondent. In such cases the interviewer checked the "other specify" response category and recorded the response in open-ended text. On completion of the interview, these responses were reviewed and were appropriately coded into an existing category, a new category was added, or the response was left in "other specify" as an open-ended response.

**Approach to Post-Interview Editing –** In surveys with complex questionnaires and procedures, such as the NHTS, the final dataset reflects fundamental approaches taken in the data collection and editing processes. For the 2009 NHTS, two approaches may have had considerable impact on the resulting data.

The first is the reluctance to impute data. If the respondent did not answer an item, its value was generally not imputed, (i.e., determine what the logical response would be given the response to other items). Carefully performed imputation has its place in many statistical surveys, however Westat and FHWA determined that imputation would be limited in the NHTS data and only used with data items where known responses were required for proper weighting (e.g., race). If data were imputed, an imputation/edit flag was set for the variable to indicate the values that were imputed.

Second, a conservative approach was taken regarding editing reported data. If it was determined that what was reported could not have happened (e.g., trip ending before it started), the unlikely response was set to a "not ascertained" (-9) code. The exception to this rule was if a more reliable response for the same information could be reasonably obtained from another household member or from elsewhere in the subject household member's interview. For example, household member A reported a "start time" for a trip that failed an edit. But, household member B went on the same trip and his (different) reported time did not fail the edit. In this example, the start time reported by household member A was modified to the time reported by household member B. This was only done when trip data failed an edit. In general, differences in data reported by household members on the same trip were allowed to remain. For example, Person A reported a trip starting at 8:30AM when Person B said the same trip started at 8:35AM.

**Data Collection Editing –** Throughout data collection on the 2009 NHTS, edits designed to check for data consistency and logic were programmed and run. .When the value of a variable failed an edit, it was manually reviewed. If the value was illogical, and could not be reasonably resolved, it was revised to "not ascertained" (a code of -9). No flags were set when a response was set to "not ascertained".

In order to ensure that the data were complete and of high quality, a series of data editing procedures were implemented. During the review of edits and cleaning of responses for travel day trips, it was sometimes necessary to slightly modify a response or impute a missing response for the resolution of incorrectly completed items. These procedures are outlined below.

**Edit Procedures –** First all cases with minimally overlapping trips for the same household member were examined. In many cases these trips were duplicates, i.e., the trip detail on both trips indicated that the exact same trip had been reported twice. True duplicate trips could not be generated due to the trip rostering procedures that were in place to reduce respondent burden. However, duplicate trips were often recorded by off-setting the start and stop times by 1 minute. These cases were reviewed manually and duplicate trips were deleted.

Next, all cases were examined where two or more travel day trips for the same household member had overlapping trip times, embedded trip times, or missing data. In some cases information was

available on another household member's record that could help clarify conflicting information. Whenever possible this information was used to make adjustments to the record with embedded trips.

In some cases the most logical edit was to "split the travel time", these were mostly walk or bike trips. For example, if a walking trip from home was reported from 8:00AM to 9:00AM, and was followed by a walking trip to home from 8:55AM to 9:00AM, then the end time of the first trip was adjusted to 8:30AM and the start time of the second trip was adjusted to 8:31AM. In some of these cases trip distance and travel time had to be adjusted as well.

Other cases involved embedded trips that were on the way to a destination. These were often reported after the interviewer had finished gathering trip information, thus were recorded on a "Missed Trip" form and manually entered during data editing at a later stage. Many that were reported incorrectly involved trips to the gas station for instance, or picking up or dropping off someone on the way to a destination. For example, if a trip to home (recorded in CATI during the interview) was reported from 5:00PM to 5:30PM, and a trip to the gas station was reported from 5:00PM to 5:10PM (recorded on a missed trip form as it was recalled later), then we assumed that the respondent stopped at the gas station on the way home. Therefore, the original trip in CATI from 5:00PM to 5:30PM was modified to a trip from the gas station to home. The start time of the trip was changed to 5:10PM. Unfortunately, when there was an embedded trip reported there was no information on dwell time. That is, the person arrived at the gas station at 5:10PM and left for home from the gas station also at 5:10PM. In some cases, two Missed Trip forms were submitted, for example, one for a trip to the gas station, and another for the trip home that was already recorded in CATI. In these cases it was sometimes possible to establish dwell time and the trip roster was edited accordingly.

**Imputation Flags –** There are imputation flags for each of the following variables: AGE, RACE, SEX, HOMEOWN, and HOMETYPE. A flag for these variables indicates that the variable has been imputed.

One of the goals of this imputation was to decrease the number of trips with missing start and end time values. If both start time and end time were missing the trip was left in the roster in the original order reported by the respondent. If start time was missing but end time was known or vice versa, and trip distance and mode were reported, then we were able to estimate the travel time of the trip

and subsequently impute the missing start or end time. The following rules were used to estimate travel time based on mode and distance:

- If the mode is local transit bus, school bus, subway, trolley  $(TRPTRANS=9,11,17,18)$ , and the trip distance is  $\leq$ =15 miles, then we used an average estimated speed of 10 mph;
- If the mode is local transit bus, school bus, subway, trolley (TRPTRANS=9,11,,17,18), and the trip distance is >15 miles, then we used an average estimated speed of 20 mph;
- If the mode is car, van, SUV, pickup truck, other truck, recreational vehicle, motorcycle, commuter bus, charter bus, city to city bus, Amtrak, commuter train, taxi cab, limo, shuttle (TRPTRANS=1, 2, 3, 4, 5, 6, 7, 10, 12, 13, 15, 16,19,, 23, 24), and the trip distance is  $\leq$ =15 miles, then we used an average estimated speed of 25 mph;
- If the mode is car, van, SUV, pickup truck, other truck, recreational vehicle, motorcycle, commuter bus, charter bus, city to city bus, Amtrak, commuter train, taxi cab, limo, shuttle (TRPTRANS=1, 2, 3, 4, 5, 6, 7,10, 12, 13, , 15, 16, 19, 23, 24), and the trip distance is >15 miles, then we used an average estimated speed of 50 mph;
- If the mode is bicycle (TRPTRANS=22), for any trip distance, the average estimated speed used was 10 mph;
- If the mode is walk (TRPTRANS=23), for any trip distance, the average estimated speed used was 3 mph; and
- If the mode is anything else (airplanes, ships, ferry's boats, other) the data was left as is as the variation was too great to estimate the trip time duration.

Once travel time was estimated, the imputed start or end time was calculated by subtracting the estimated travel time from the end time. The imputed end time was calculated by adding the estimated travel time to the start time. In all cases where a start or end time was imputed, the trip fit into the travel day roster without causing any overlapping trips.

In addition to missed trips reported for the subject on missed trip forms, trips not reported for the subject during the person interview were also imputed. These trips were imputed when a subsequent household member reported that a household member who had completed a person interview earlier had accompanied them on a trip. Since the earlier household member had already completed the interview, it was assumed that (s)he had forgotten to report the trip. The missing trip from the subsequent household member was copied to the travel day record for the household member who had completed the interviewer earlier. An imputation flag was set to indicate trips that were added.

The other variables such as AGE, SEX, OTHRPHON, etc. were imputed during the weighting process if the value for the variable was missing (-7. -8 or -9).

**Trip Already Reported –** The trip roster for each household member who completed a person interview provides a listing of all trips taken on the travel day. However, to reduce respondent burden, not all household members were asked to provide trip detail for each trip taken. For example, trip detail was not asked on proxy interviews if the same trip was self-reported earlier by another household member. Post data collection, trip details recorded during the interview with the self-reported household member were copied to the record for the proxy household member who reported being on the same trip.

**Derived Variables –** The CATI data set was converted into a SAS data set specified by FHWA. The data files created had several "derived variables" that were created by either renaming questionnaire variables or combining multiple variables. Survey weights and other variables not collected during the interview were also appended to the final data files.

This version of the User's Guide discusses the four data files that are part of the NHTS dataset. The four files are the:

- **Household File** data collected once for the household (one record per household);
- **Person File** data items collected once for each interviewed household member (one record for each completed person interview);
- **Vehicle File –** data items related to the household 's vehicles (one record for each household vehicle); and
- **Travel Day Trip File –** data items collected for each trip an interviewed person made on the household's travel day (one record for each trip each person made).

**Useable Households –** The four data files in the dataset contain information on only households that are "useable." A useable household in the 2009 NHTS is one in which the household recruitment interview was completed, and person interviews were completed with at least 50 percent of the adult (age 18+) household members. Only information for useable households has been provided in the four files.

While the "useable household" threshold for including a household on the dataset was the 50 percent or more adults interviewed, it should be noted that 87 percent of all households had 100 percent of all household adults interviewed.

A household interview was considered complete if the:

- Interviewer asked every applicable question in the household recruitment questionnaire and set an appointment to call the household back to collect diary information;
- The household respondent provided the complete household roster information for the household; and
- The household respondent provided an address for mailing the travel diaries to the household.

The person interview was considered complete if the interviewer administered every applicable question to the subject during the person interview. That is, the interviewer got to the last question in the questionnaire and was able to thank the subject for participating in the survey.

A total of 196,619 households were recruited for the 2009 NHTS. The final dataset contains information on the 150,147 useable households. Although the definition of a useable household required only 50 percent of adults to complete a person interview, Westat completed person interviews with or by proxy for 93 percent of the eligible adult household members.

#### *Table 2-1. Adult retrieval completion rates in useable households*

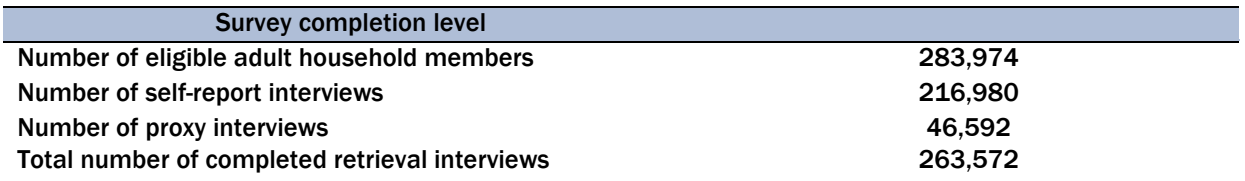

**Editing the Delivery Datasets –** As a final editing step, frequencies for useable households on both the CATI dataset and the delivery datasets were compared. Next, edits were run on the four delivery data sets to ensure consistency in the reporting of values across the four delivery files.

## The NHTS Data Series: Changes Over Time in **EXERCISE SOMETIME IN SPACE 18**

## 2009 Survey Changes

The NHTS is the only national source of travel behavior data over time, and as such, is widely used for trend analysis. For that reason, it is critical for data users to understand any changes made from one survey to another. While most of the core of the NHTS remained unchanged from earlier surveys, the 2009 NHTS represents slight changes in survey methods and procedures, including:

- 1. The 2009 NHTS was modified to eliminate the retrospective collection of long distant trip data. Detailed travel information was collected for only daily travel.
- 2. Second odometer readings for household vehicles were not collected in the 2009 NHTS.
- 3. A major addition to the 2009 administration was the Safe Routes to School section. In households with children aged 5-15 years old, one household member was randomly selected and the most knowledgeable parent interviewed to get a better understanding about how children travel to school and the safety concerns of their parents.
- 4. While all household members were enumerated, only those household members who were 5 years and older were eligible for the interview process. Prior to the conduct of the 2001 NHTS children under the age of 5 did not generate a travel interview. In the 2001 NHTS, all household members were eligible for a person interview regardless of age. The 2009 NHTS returned to the previous age guidelines and requested travel information is collected only from household members five years and older. After analyzing the data from 2001, FHWA determined the additional data collected did not provide enough added value to compensate for the increase in respondent burden resulting from the completion of these interviews.
- 5. Changes to the household recruitment interview for the 2009 NHTS included the addition of question to determine if an enumerated vehicle had a commercial license plate. For each vehicle with a model year of 2002 or newer, we asked if the vehicle was a hybrid or alternate fuel use vehicle. As in past surveys, the total number of all household vehicles was asked; however, in 2009 the wording of the response category was modified to include motorbikes.
- 6. The off-line geocoding operation was changed to an online geocoding process. If the address information failed the online coding, an off-line geocoding operation that used multiple databases and detailed manual searches to determine the latitude and longitude of a location was used.
- 7. An interviewer instruction was added to help more accurately record the one-way distance from home to workplace.
- 8. Additional questions were added to better understand details of work related travel (e.g., usual start time, availability of flex time).
- 9. Questions were added about purchases made through the internet and whether those purchases were delivered to a subject's home. Internet use continues to increase over time and a growing number of people use the internet to replace trips to purchase goods or provide entertainment. The 2009 survey added a few questions about purchases made through the internet and whether these purchases were delivered to a subjects' home. These questions were added to provide more evidence about how commerce via the internet impacts trip making. In the 2001 survey we asked about usage in the past 6 months. The 2009 survey limited the reference period to in the past month, and subjects were no longer asked if they had access to the internet and from where.
- 10. The process for calculation of weights was more detailed (see Chapter 5).
- 11. A follow up question was added, for those household members who were at least 18 years old and reported as not being drivers, to determine if they had ever drove.
- 12. Asking the highest level of education was moved from the retrieval to the recruitment interview.

The following modifications were made to questions that collect information related to daily travel.

- 13. The list of transportation modes was revised to reflect changes in often used modes. A new coding option was added to attempt to capture the impact of Light Electric Vehicles (i.e., Golf Carts).
- 14. Subjects were asked how many times they have driven a motorcycle or moped on public roadways in the past month.
- 15. Response categories for type of transportation used on travel day trips were modified to be more specific about the type of vehicle used.
- 16. During the collection of trip details, subjects were asked if they used an Interstate or turnpike during any part of their trips. If they answered yes, they were asked if they paid a toll while traveling on that road. Trip-end addresses are not collected for the national sample, but they are for the Add-on's. The 2009 NHTS employed online geocoding. This process took place as addresses were entered into the CATI system.

Table 3-1 below lists key changes to the 2009 NHTS. The reason for change has also been provided to better understand the probable impact the change may have on the 2009 survey data.

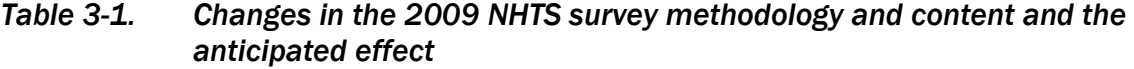

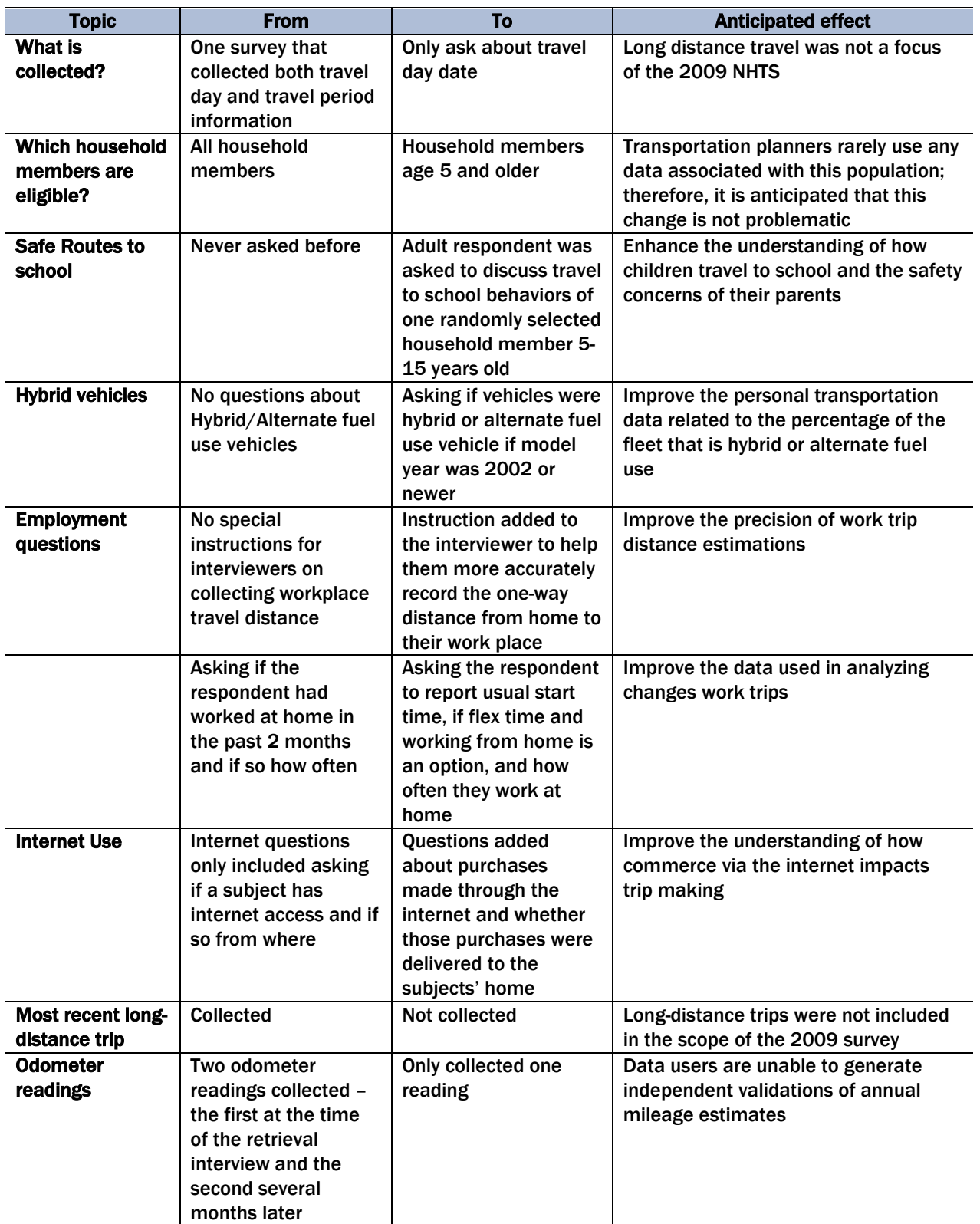

#### *Table 3-1. Changes in the 2009 NHTS survey methodology and content and the anticipated effect (continued)*

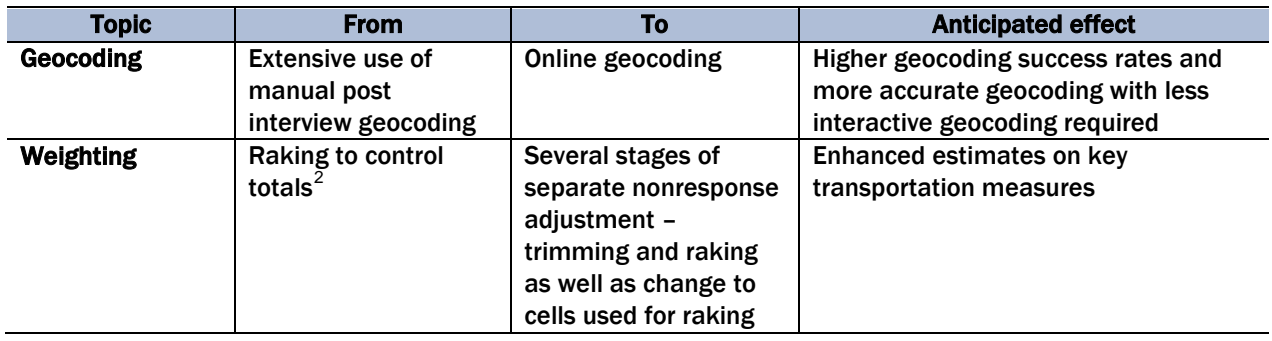

For data users most familiar with the 2001 NHTS the following list provides data content that was included in 2001 and deleted in 2009:

- How many cell phones in the household.
- Subjects were not asked if they drove a licensed motor vehicle as part of their job.
- Subjects were not asked to report the number of adult household bikes.
- Subjects were not asked if they drove alone or in a carpool.
- Subjects were not asked if they took 10 or more trips as part of their job.
- Data was not collected to specifically record long distant trips.
- Questions about transportation concerns were streamlined in 2009 compared to those asked in 2001. Subjects were asked to pick the one concern that was most important to them and then to rate how much of an issue it was for them.
- Subjects were not asked if they had access to the Internet or where they obtained access to the Internet.
- If a subject reported being born outside the United States we did not ask what country they were born in.

 $\overline{a}$ 

<span id="page-32-0"></span><sup>2</sup> In raking, one adjusts estimates to agree to one set of controls (e. g., ethnicity), then adjusts estimates to a second set of controls (e. g., region), etc. This process is then repeated until all estimates are simultaneously close to the full set of controls.

## The Entire NHTS/NPTS Series

The 2009 NHTS continues the series of household travel surveys begun by the Department of Transportation in 1969 to measure every-day travel in the United States. The survey has evolved considerably over the years in both scope and methodology. This section of the User's Guide presents a summary of the characteristics of each of the seven NPTS/NHTS surveys from 1969 through 2009.

**1969 and 1977 –** These surveys were similar in that the sampling frame was clustered Primary Sampling Units (PSUs) from retired Census surveys. Both were conducted as face-to-face home interviews using a pencil and paper questionnaire administered by field staff of the Census Bureau. The sample sizes were 15,000 and 18,000 households respectively, so both were sufficient to give a national picture of household travel.

The 1969 questionnaire was very short and to the point, while the 1977 questionnaire was long and detailed. Much of the detail added in 1977 was information on long-distance trips (travel period trips). The focus on long trips in 1977 was further reinforced by the fact that a part of the NPTS sample was also interviewed for the National Travel Survey (NTS.) The NTS was a survey of longdistance trips (100+ miles) taken over the course of a full year.

The other major difference between the 1969 and 1977 surveys was that the focus on *auto* travel in 1969 was broadened to *vehicle* travel by 1977, reflecting the greater mix of vehicle types in the household-based fleet.

**1983 –** Like the 1969 and 1977, the 1983 survey was conducted as a face-to-face interview by Census Bureau field staff, using a retired PSU-based sample from the Current Population Survey (CPS). However, either because of the smaller sample size of 6,500 households or the economic conditions during the survey period, the 1983 data is acknowledged as an anomaly in the NPTS series, with trip and travel data believed to be too low. Another issue inherent to the 1983 dataset is that, given the low sample size, each Census field interviewer only conducted 2-3 NPTS interviews a month. It seemed that this was too low a threshold to maintain proficiency with a complex questionnaire like NPTS.

All three of the Census-administered surveys had used a four-day recall window beyond travel day. That is, the person-level interview had to be completed within 4 days after travel day for the interview to be included.

**1990 –** The 1990 NPTS represented a switch to a private survey research firm, Research Triangle Institute (RTI), and to a telephone sample. The interviews were conducted using Computer-Assisted Telephone Interviewing (CATI) which allows for some online editing as the data is collected. A nonclustered random-digit dialing (RDD) sample was used, which could better represent travel throughout the country. Clustered samples are problematic for household travel surveys because the nature of some mode choices is highly dependent on very small geographic areas. For example, people who live within a half-mile of public transit will use it considerably more than people who live 2 miles away from transit. Thus, the specific location of the clusters can determine the types of travel collected.

Because it is more difficult to reach individual respondents by telephone, the recall window was expanded to 6 days beyond travel day.

While switching to a telephone survey resolved the problems with sample clustering and sample size, the 1990 NPTS trip rates (expressed as daily person trips per household) were still well-below those obtained by Metropolitan Planning Organizations (MPOs) in their household travel surveys. This had been a problem throughout the data series, and it would be solved in the 1995 survey.

The Add-on component to the NPTS was initiated in the 1990 survey, with two states and one MPO (Metropolitan Planning Organization) participating.

**1995 –** A major change in the 1995 survey was the use of a travel diary for collecting daily trips. While the travel diary corrected the previously described problem of trip rates, it also necessitated a switch to a two-stage data collection.

The two-stage data collection design implemented in 1995, combined with the increase in survey burden and increased telemarketing in the US, resulted in a much lower response rate than previously obtained in the NPTS.

Another significant change in the 1995 survey was changing the standard for a household to be included in the dataset. The previous requirement was that one or more household members had to complete the person interview for the household to be considered complete. In 1995, this was changed to 50 percent or more of the household adults (18+) had to be interviewed for the household to be included in the dataset.

The Add-on component was continued with two states and two MPOs, and for the first time, Add-on sponsors could add a minimal number of their own questions.

**2001 NHTS –** The 2001 survey represented a combined survey of the NPTS and the American Travel Survey (ATS). The ATS, which had been conducted in 1995 by the Bureau of Transportation Statistics, was a survey of trips of 100 miles or more taken over the course of a calendar year. There were problems in trying to use the 1995 NPTS and the 1995 ATS together to form a picture of total household travel by the American public. The combined survey approach for the 2001 NHTS was designed to give one data source for the full continuum of person travel. In addition to a combined survey, the threshold for longer trips was lowered to 50 miles or more, to obtain a better sample of those often overlooked 50-100 mile trips.

For the first time in the NPTS series, travel was collected for household members 0-4 years old. All previous surveys had collected travel only from household members age 5 and older, assuming that those 0-4 household members only made trips with other household members. However, this ignored trips of this young group made with day care providers, as part of a preschool activity, or just with non-household members.

Great care was taken in the 2001 NHTS to resolve some of the response rate issues that surfaced in the 1995 survey. A number of successful actions were initiated to stop the decline in response rates. Prior to the main survey an intensive pilot test was conducted by RTI and Westat. The focus of this test was to evaluate substantial revisions to the recruitment and retrieval instruments aimed at reducing respondent burden, and to test several incentive levels.

Nine Add-on partners participated in the 2001 NHTS, including five states and four MPOs. For the first time, trip origins and destinations were collected for Add-on sponsors. In terms of the impact on sample size, about two-thirds of the total 2001 NHTS sample was sponsored by Add-on areas.

**2009 NHTS –** The 2009 NHTS reflected an emphasis on the Add-on component, with 14 States and 6 MPOs participating in the survey as Add-on jurisdictions. For the first time in the NPTS/NHTS series the great majority of NHTS households were funded by the Add-on partners.
Given the emphasis on Add-ons and both technical and budgetary concerns surrounding the longtrip data collection, the 2009 survey did not have long-trip data collection.

In earlier NPTS/NHTS surveys the Add-on jurisdictions were limited or discouraged from adding questions to be asked only of their residents. This was changed in the 2009 survey, and Add-ons had increased opportunity to collect on topics of timely interest to them.

The 2009 NHTS also represented the first time since 1990 that data were collected from a sample other than a list-assisted random sample of landline telephone numbers. Because of the increased prevalence of households that had only cell phones, with no household landline, a separate sample of Cell Phone Only households was conducted. The 1,250 households in this sample allowed for the survey sponsors to determine the feasibility of conducting the NHTS interview by cell phone, and also provided some data for research on the differences in demographics and travel behavior between households that have landlines and those that have only cell phones. Note that the data collected from the Cell Phone Only households are NOT included in the public use dataset and are not part of the data tabulated from the Online Analysis Engine.

The 2009 survey collected travel data from all household members age 5 and above. This represents a change from the 2001 NHTS, which had collected travel data on all household members regardless of age, however age 5 and above had been the sampled group in all earlier NHTS/NPTS surveys.

In terms of survey content, items were added to the 2009 survey about the impact of the Internet and teleworking on travel behavior. Additional questions on travel to school were asked of one randomly-selected school-age child in the household. Data on alternative fuel used was collected on each household vehicle, and data on Interstate use and tolls paid were collected on travel day trips.

In addition to changes in the survey design and administration, a host of real world factors affected the 2009 NHTS, as described below.

**External Factors Impacting the 2009 NHTS –** Certain factors, such as the state of the economy and the price of oil are known to have significant effects on how, when, and the amount that people travel. Variations in these factors are expected and are often accounted for in travel trend analysis. During the 2009 NHTS data collection period these variations were prominent and are believed to have had an impact on travel trends. In the summer of 2008 the United States saw gas prices rise

higher than they have ever been to over \$4.00 a gallon in most places. In the winter of 2008, the United States saw the worst economic fallout since the Great Depression with the bailout of financial institutions, car manufacturers and record high unemployment rates. These two drastic economic swings greatly influenced the amount of travel people made, their mode choices, and their reasons for travel. In addition to these economic factors, this was the first time any national travel survey was in data collection during an election year. This required interviewers to have to compete with calls from political campaigns and polling companies and sometimes led to frustrated respondents. While the impact of these outside influences cannot be fully quantified, they surely impacted overall travel behaviors and response rates observed in the 2009 NHTS.

The weather also posed significant issues for various areas of the U.S. during the 2009 NHTS. In June 2008, Cedar Rapids' Cedar River crested to its highest levels ever, over 30 feet. As a result of the significant flooding, data collection was suspended in two Add-on regions, Cedar Rapids and Iowa. While we attempted data retrieval for those households that already had assigned travel days<sup>[3](#page-37-0)</sup>, sample release for these two regions was held from the end of June through late-September. In September 2008, Galveston, Texas was devastated by Hurricane Ike. Much of the Gulf Coast felt significant impacts from this storm from the panhandle of Florida to Corpus Christi, Texas. While interviewing was only briefly suspended in many of the surrounding areas, Galveston was removed from the sample moving forward.

<span id="page-37-0"></span><sup>&</sup>lt;sup>3</sup> The decision to attempt data collection for the households with assigned travel days was made to show respect and appreciation for those who took the time to fulfill their promise to participate. Interviewers were provided specific instructions for calling households in Iowa.

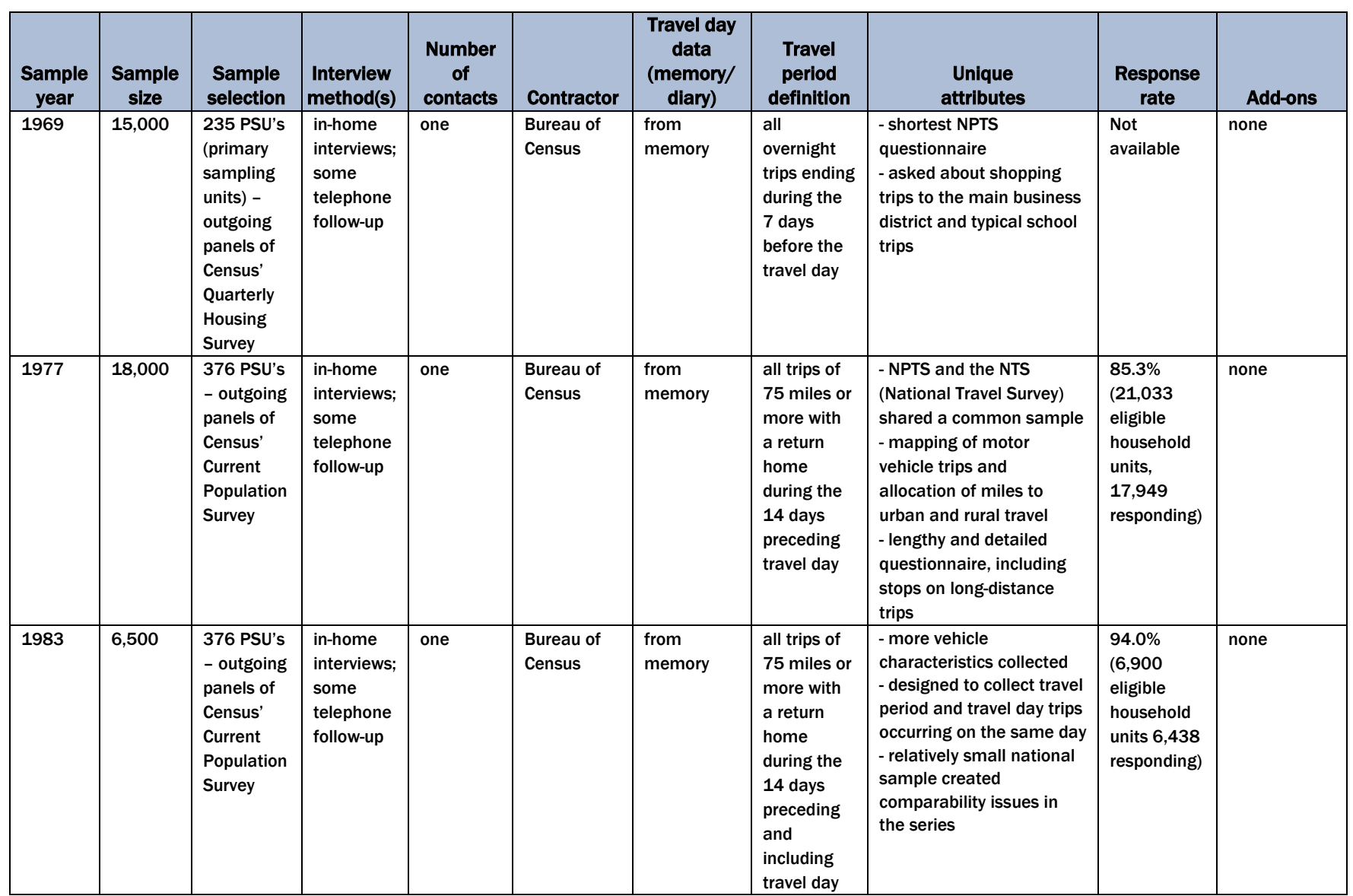

### *Table 3-2. Changes over time in the NPTS/NHTS data series*

Time in the NHTS/NPTS  $\overline{\omega}$ 

The NHTS Data Series: Changes Over

The NHTS Data Series: Changes Over Time in the NHTS/NPTS

#### *Table 3-2. Changes over time in the NPTS/NHTS data series (continued)* Sample year Sample size Sample selection Interview method(s) Number of contacts | Contractor Travel day data (memory/ diary) Travel period definition Unique attributes 1990 22,317 (18,000 - listassisted telephone interviews one Research Triangle from memory all trips of 75 miles or - first time that the survey conducted exclusively by

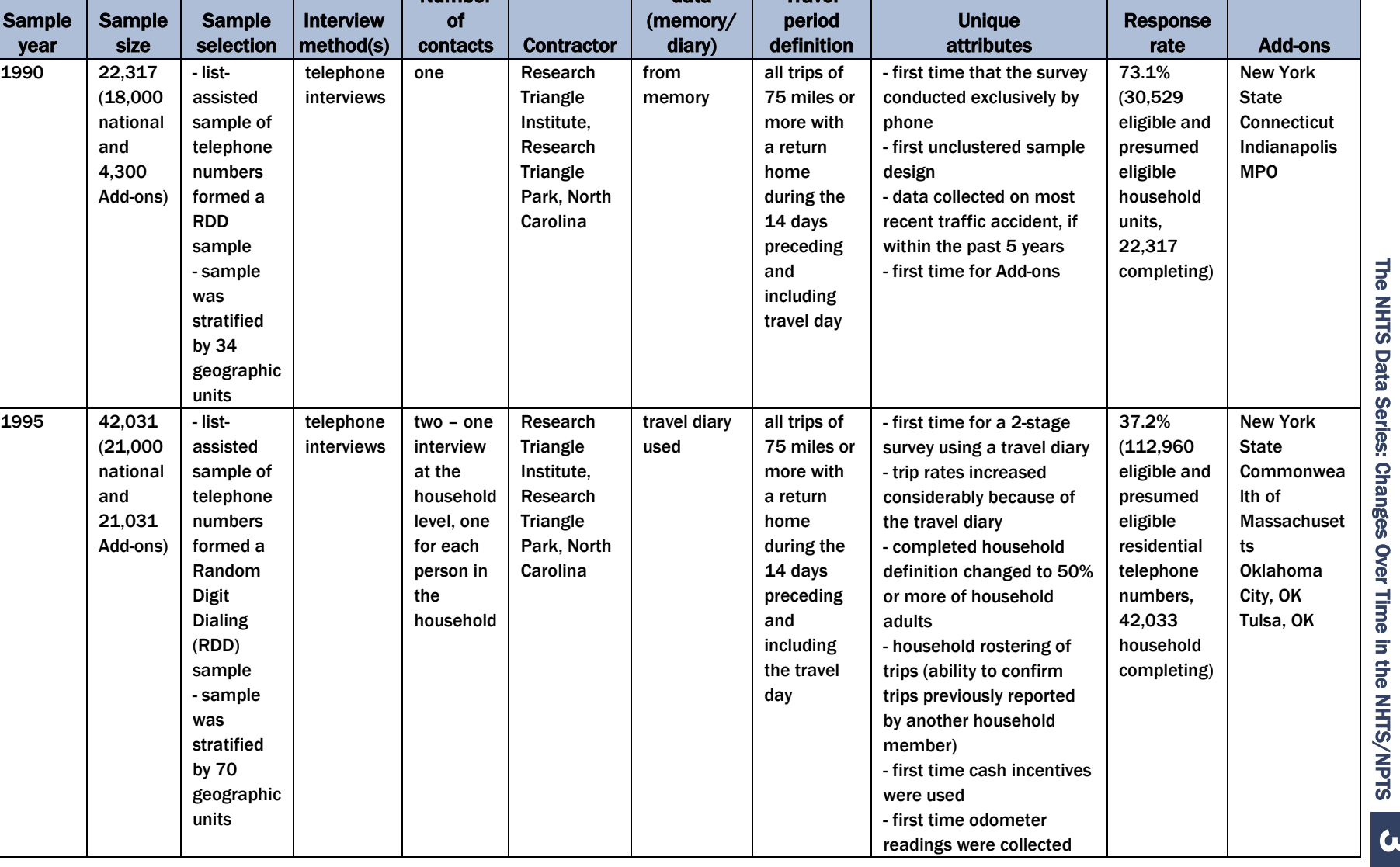

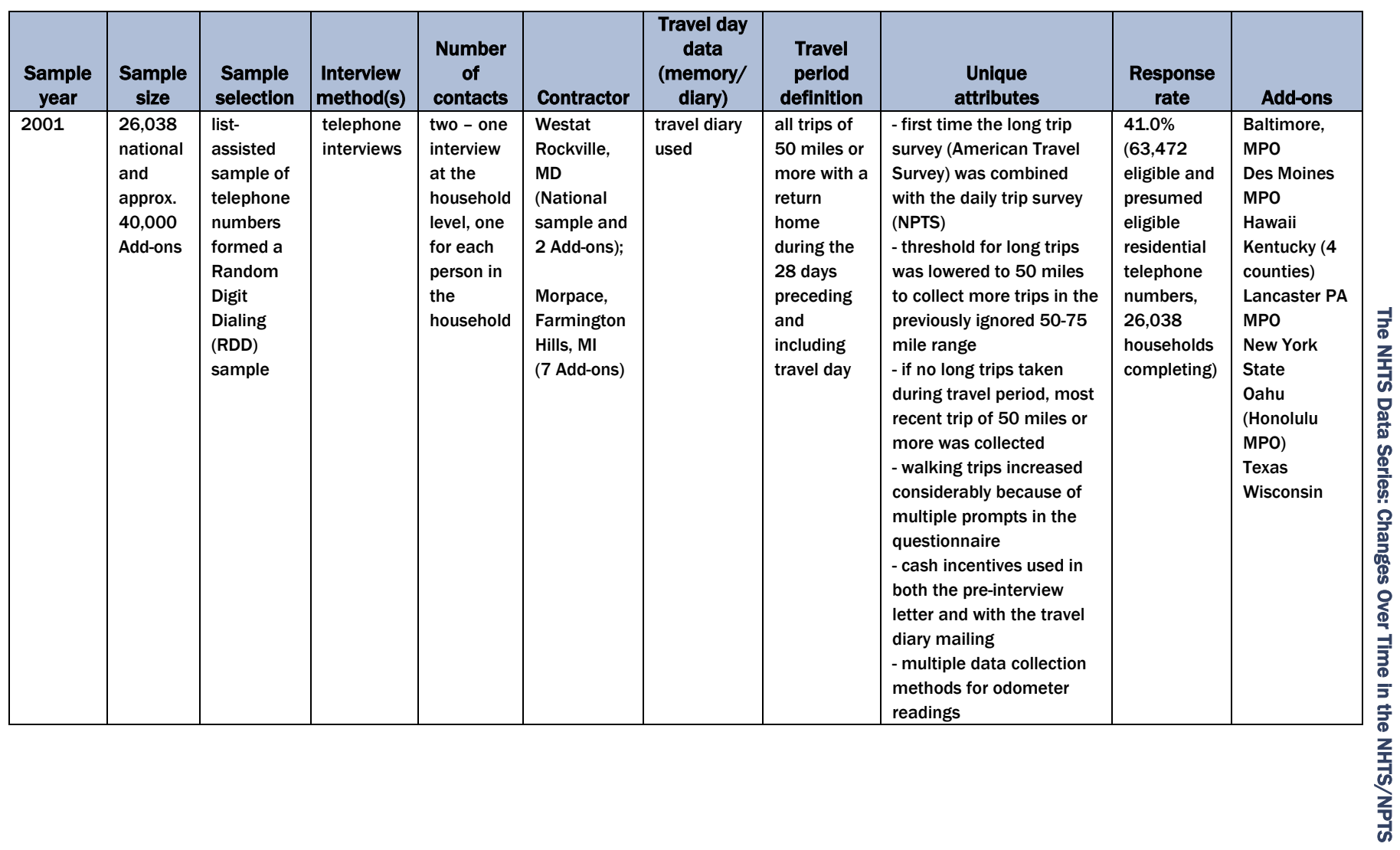

### *Table 3-2. Changes over time in the NPTS/NHTS data series (continued)*

The NHTS Data Series: Changes Over

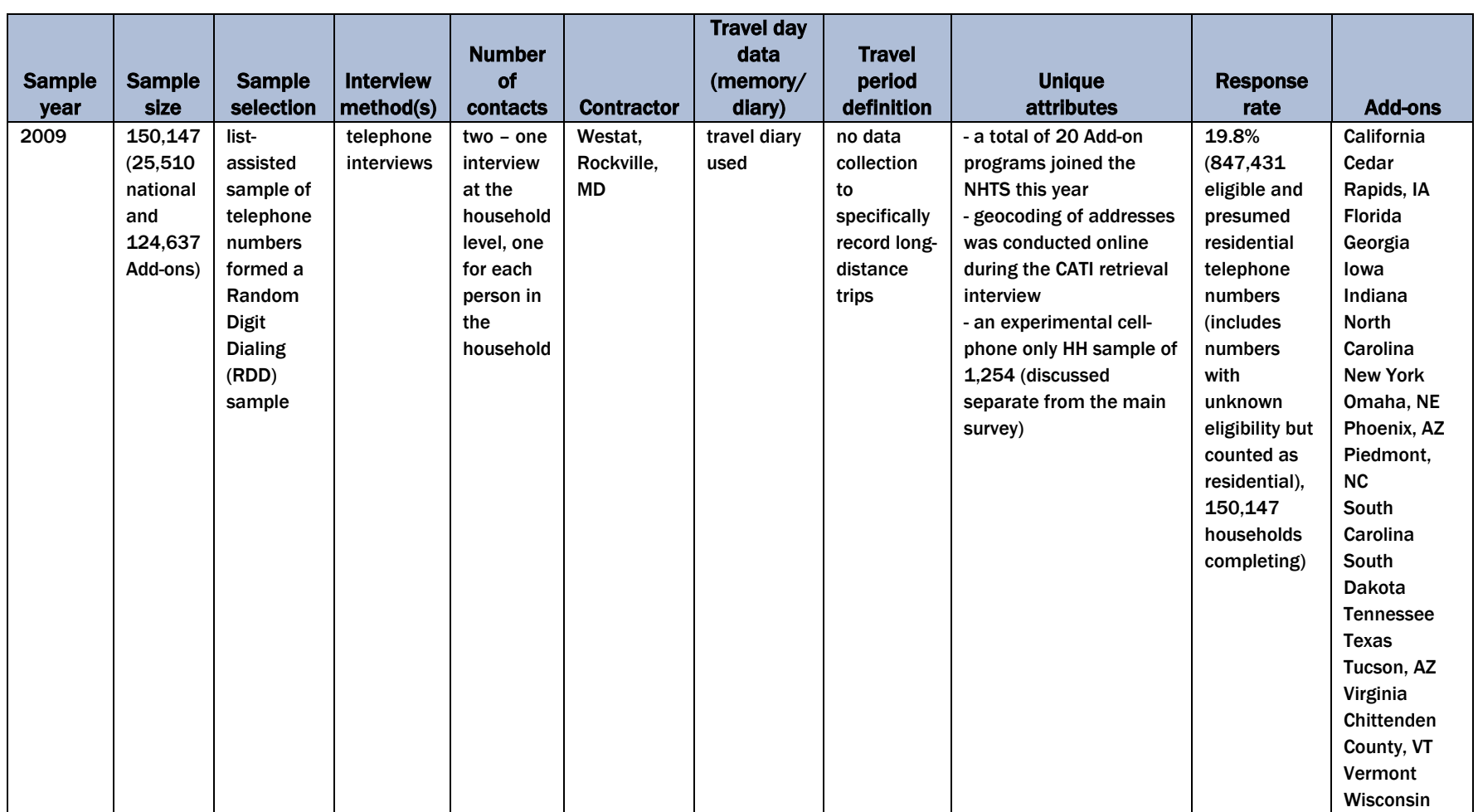

### *Table 3-2. Changes over time in the NPTS/NHTS data series (continued)*

The NHTS Data Series: Changes Over

The NHTS Data Series: Changes Over Time in the NHTS/NPTS

### **Overview**

The 2009 NHTS data were collected between March 2008 and May 2009, with travel days of March 28, 2008 through April 30, 2009. As described in Chapter 2, Survey Procedures and Methodology, there were several stages of data collection for each sampled telephone number. Each sampled telephone number was screened to determine whether it was or was not a residential household. If residential, an adult household member was asked a series of questions about the persons and vehicles of the household. During this recruitment or screener interview, the household was assigned a travel day for trip reporting and a follow-up appointment to report on their travel. Following the screener interview, a diary package was prepared and mailed to the household and the day before their travel day the household received a call reminding them to record their travel the next day. Immediately after the assigned travel day, interviewers called to conduct the retrieval interview for each household member who was at least 5 years of age. During the retrieval interviews, travel information as well as responses to a number of additional questionnaire items was recorded. A summary of the overall response rates, as well as the rates at key stages of the survey process are documented in this section.

Note that in most parts of this User's Guide the first interview with the household is referred to as the recruitment interview because one important purpose is to recruit the household to participate in the survey. This first interview serves another significant purpose in the context of survey response rates, namely to screen the telephone number to insure that it is a working number used by a household, not by a business or serving group quarters. Because of the primacy of this screening function in the response rate calculations, the first interview with the household will be referenced as the screener interview throughout this chapter.

### Classification of All Telephone Numbers Used

The first step in the calculation of response rates is to classify all telephone numbers in the sample into residential (in-scope) and non-residential/non-working (out-of-scope) categories. All telephone numbers fall into three main groups:

- **In-Scope Numbers** Telephone screening resulted in identifying 441,982 telephone numbers (16.8%) as residential. Interviewers completed screener interviews with 196,699 households (44.5%). A screener interview was considered complete if the interviewer administered all questions in the screener interview and a travel day was assigned.
- **Out-of-Scope Numbers –** Over half the telephone numbers in the sample (67.8%) were found to be either non-working or non-residential. Most of these were identified in a screening process by the telephone vendor and were not attempted by the interviewing staff. The remainder of the numbers were identified as out-of-scope as the result of interviewer call attempts.
- **Eligibility Unknown Numbers –** At the end of data collection, the residency status of 15.4 percent of the sample had not been determined by vendor processing or call attempts. These cases were found to be divided nearly evenly between ring no answers (No Contact – 51.7%) and cases where the interviewer reached an answering machine but never spoke to anyone at the phone number (No Human Contact – 48.3%).

Table 4-1 presents the final distribution of all telephone numbers in the 2008 NHTS sample at the household level. The total number of telephone numbers used to achieve the 150,147 completed household interviews was 2,631,599.

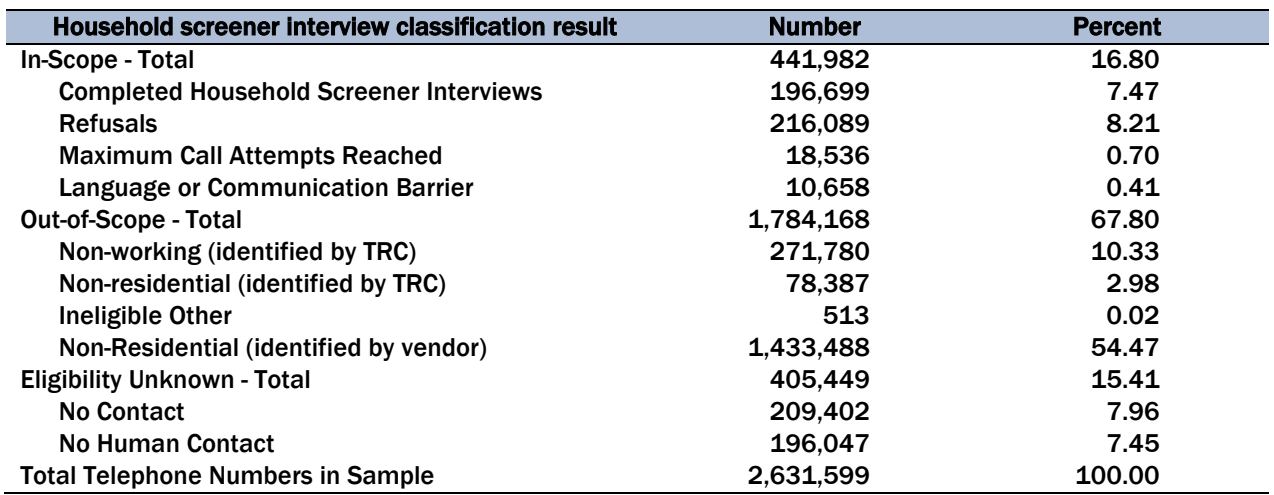

#### *Table 4-1. Classification of sampled telephone numbers*

Table 4-2 presents the distribution of **sampled** telephone numbers across the three major classifications for each of the study areas individually.

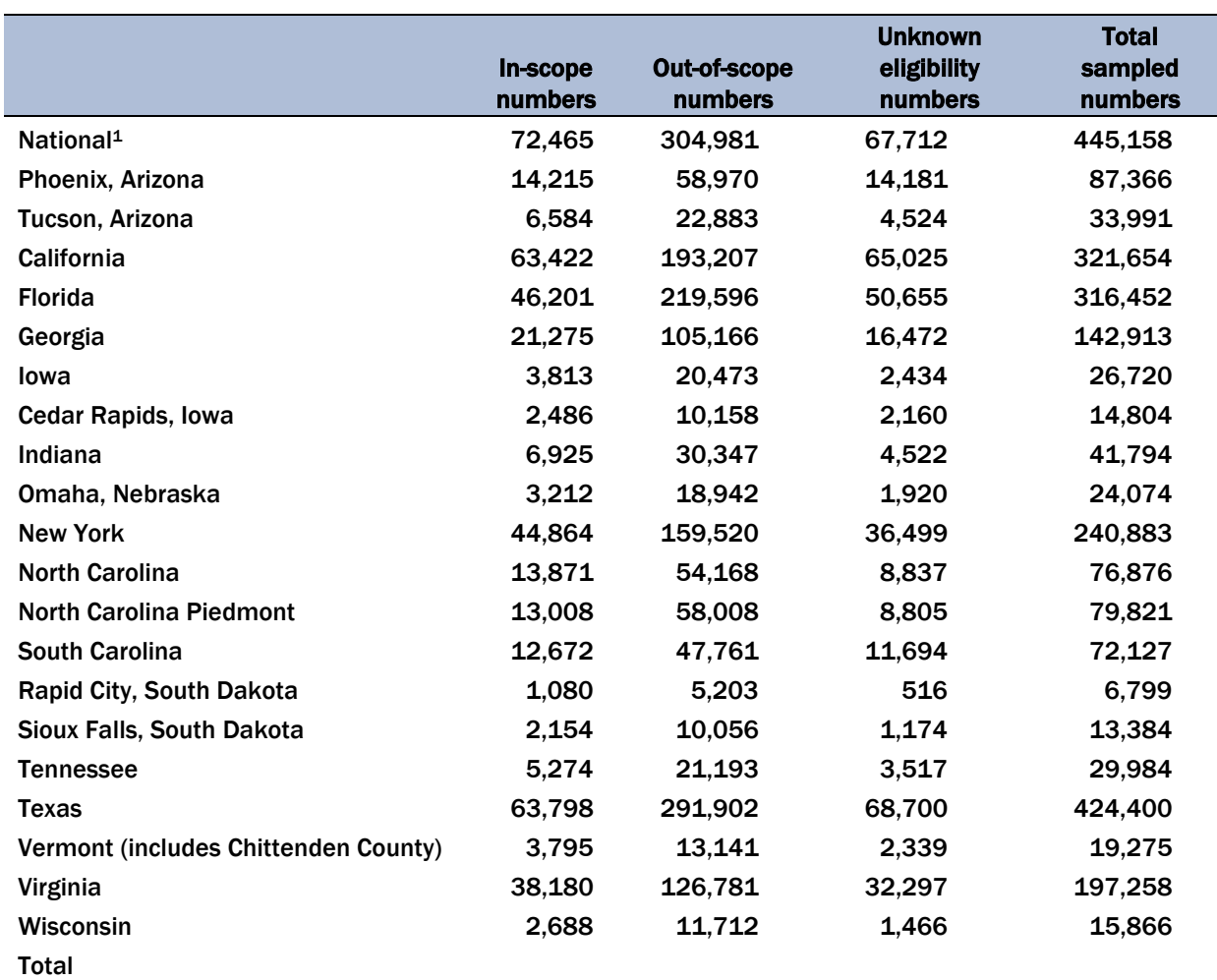

#### *Table 4-2. Classification of telephone numbers in the sample by study area*

1Numbers sampled in the National sample will include numbers that are ultimately located in an Add-on region.

# Household Screener Interview Response Rate

The overall survey response rate is a product of the response rate for the screener interview and the response rate for the retrieval interview. In this section we calculate the screener interview response rates.

In order to calculate the screener interview response rate, it is necessary to estimate the residency status of the 15.4 percent of telephone numbers in Table 4-1 whose eligibility was unknown at the conclusion of the household screening. Westat's methodology to do this is consistent with the American Association of Public Opinion Research (AAPOR) standards.<sup>[4](#page-45-0)</sup> A good faith effort was made to estimate the percentage of residential numbers among those whose eligibility was not determined during the recruitment process. This was accomplished by re-fielding selected subsamples of the scope-undetermined numbers. Based on the results of the re-fielding effort, more specific residency assumptions were assigned to the remaining scope-undetermined numbers. These enhanced estimates were based on whether or not an address was matched to the telephone number when sampling originally occurred. When there is an address associated with the telephone number, the chance of the number being currently residential is much higher. The results were as follows: 1—addressable ring-no-answer numbers: assumed residential percentage 19 percent; 2 nonaddressable ring-no-answer numbers: assumed residential percentage 3.4 percent; 3 addressable answering-machine-only numbers: assumed residential percentage 75 percent; 4 nonaddressable answering-machine-only numbers: assumed residential percentage 28 percent. We applied these findings to the remaining nonresponding telephone numbers. For example, for every 100 addressable ring-no-answer numbers, 19 were assumed to be residential numbers and were included in the denominator for nonresponse calculations.

The calculation of the weighted response rate is discussed below. Note that, in the context of response rates, the term "weighted' does **not** refer to the household, person and travel day weights used to expand the NHTS sample to estimates of the universe. In the case of weighted response rates, the weight used is the inverse of the probability of selection, also called the base weight.

The weighted response rates (weighted using the base weight) are the weighted totals of screened households divided by the estimated aggregation of total households (including the fixed percentages from the four types of scope-unknown telephone numbers). The weighted screener response rate can be written as follows:

$$
SCR_{RESP} = \frac{\sum_{i \in COMPBW_i}}{\left\{+0.19*\sum_{i \in ANDR RNA}BW_i+ \sum_{i \in REF}BW_i+\sum_{i \in ONR}BW_i+\right\}}\n+0.19*\sum_{i \in ADDR RNA}BW_i+0.034*\sum_{i \in NADDR RNA}BW_i+\n+0.75*\sum_{i \in ADDR AM}BW_i+0.28*\sum_{i \in NADDR AM}BW_i}
$$

<span id="page-45-0"></span><sup>4</sup> Cite http://www.aapor.org/Standard\_Definitions/1481.htm.

where BWi is the base weight of the telephone number, COMP are screener completes, REF are screener refusals, ONR are other nonresponding households, ADDR RNA are addressable ring-noanswers, NADDR RNA are non-addressable ring-no-answers, ADDR AM are addressable answering-machine-only, NADDR AM are non-addressable answering-machine-only.

We use weighted rather than unweighted response rates so that disproportionate sampling across a region does not artificially inflate the response rate. For example, consider one sample area comprised of two regions, A and B, each region having 1,000 households. In region A 100 households are sampled (1 in 10) and in region B only 10 households are sampled (1 in 100). In region A, 90 of the 100 sampled households (90%) are respondents. In region B, 5 of the 10 sampled households (50%) are respondents. A simple unweighted response or completion rate for this sample area would be calculated as 86.4 percent  $5$  A total of 90 percent of region A's sample responded and 50 percent of region B's sample responded, but since the sample was much larger in region A, the unweighted mean is 86.4 percent.

For response rates the base weight is the weight. In this example, the base weight for region A is 10 and base weight for region B is  $100^6$  $100^6$ . By weighting the households by these base weights, we effectively blow up region B to its correct population size, which is 50 percent of all households in the sample area that is comprised of regions A and B. Remember each region has 1,000 households.

The weighted response rate is calculated as 70 percent as shown below.

(10 base weight\*90 responding HHs)+(100 base weight\*5 responding HHs)/  $\{(10 \text{ base weight*100 sampled HHs}) + (100 \text{ base weight*10 sampled HHs})\}$  $= (900+500)/(1000+1000)$ 

Because each region has 50 percent of the households in the population so each gets 50 percent of the weighted response rate.

The weighted response rate can be seen as an unbiased estimate of the response rate one would get if one did a census of the entire population (no sampling): it is the true percentage of responsive households. The unweighted response rate on the other hand will tend to 'favor' the regions that got the high sampling rates.

<span id="page-46-0"></span><sup>5</sup> Take the number of completes (95) divided by the number of sampled households (110) = 86.4 percent.

<span id="page-46-1"></span><sup>&</sup>lt;sup>6</sup> The base weights are the reciprocal of the probably of selection (e.g., 1 in 10 sampled has a base weight of 10).

The weighted screener response rate for the full sample and each individual Add-on study area are provided in Table 4-3 below. While the overall weighted screener response rate was calculated to be 25.1 percent, large variations in rates across the study areas were observed with the lowest being 22.6 percent and the highest rate 52.6 percent.

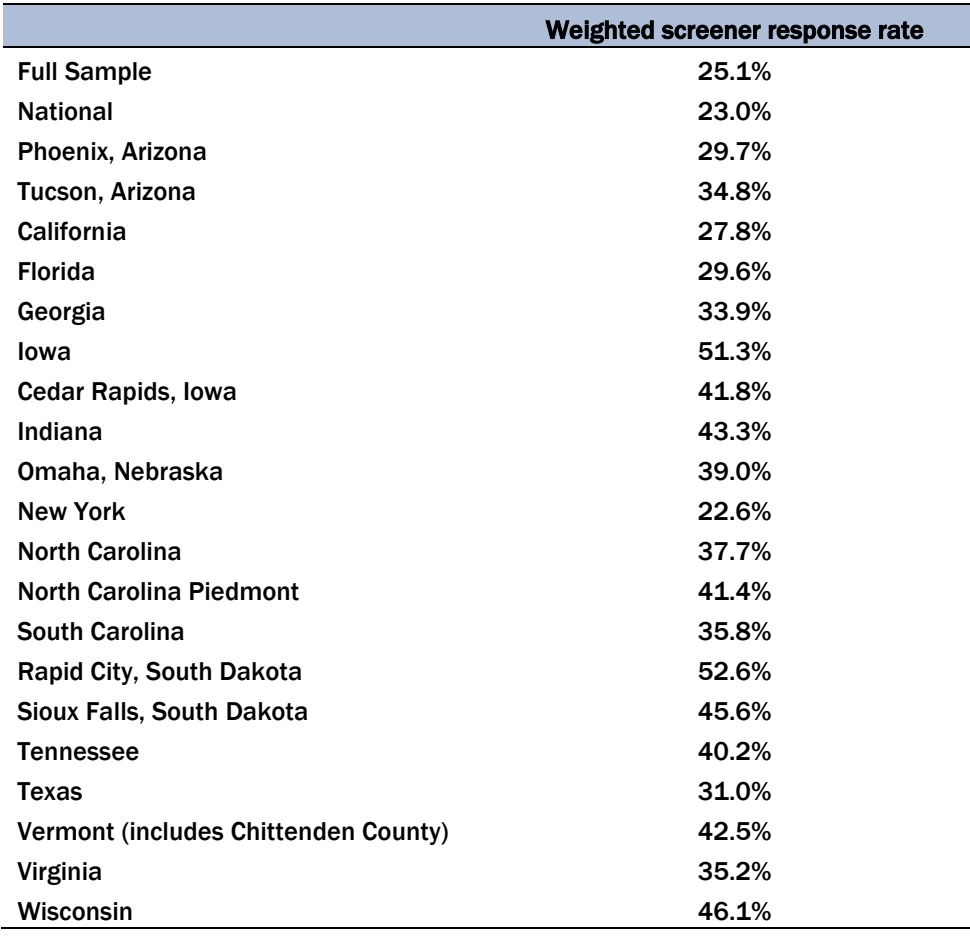

#### *Table 4-3. Weighted screener response rates by study area*

### Useable Households

The 2009 NHTS defined a "useable" household as one in which person interviews were completed for at least 50 percent of the adult household members. The 2009 NHTS dataset contains the information collected from these useable households. Although a household was considered 'useable and included in the final dataset if 50 percent or more of adult (18+) household members completed a retrieval interview, 87 percent or 130,404 of the 150,147 useable households had 100 percent of

the adult members completing a retrieval interview. Table 4-4 shows the distribution of households<sup>1</sup> by usability status. The table shows that 150,147 or 76.4 percent of all recruited households were considered useable households.

Table 4-4 also shows the distribution of the non-useable households by those with at least one adult completed retrieval interview compared with those where no adult interviews were completed. This demonstrates that among non-useable households most loss occurred when we were unable to complete any adult retrieval interviews in the household, suggesting if we complete at least one we were more likely to complete the household.

#### *Table 4-4. Recruited household completion rates*

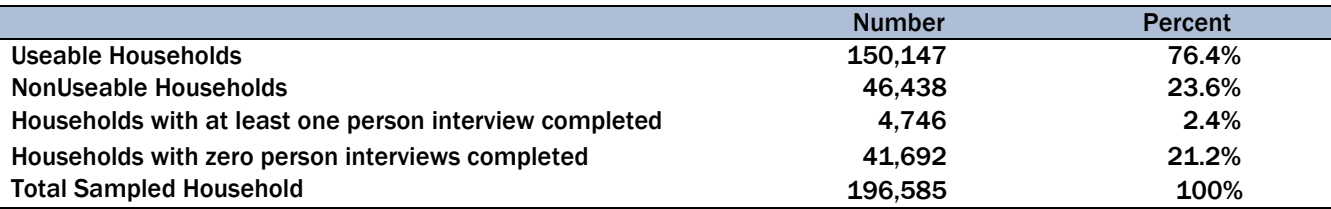

The weighted usability rate for the full sample and each individual Add-on study area are provided in Table 4-5 below. We use weighted rather than unweighted rates for the same reasons discussed above for weighted screener response rates. In this case, the weight is the product of the base weight and a screener nonresponse adjustment.

The weighted usability rate for the full sample in the 2009 NHTS was 79.0 percent. As experienced in the screener response rates, the usability rates varied across study area. The lowest rate observed 73.8 percent and the highest was 88.8 percent.

<span id="page-48-0"></span><sup>7</sup> The 196,585 number differs from the 196,699 in Table 4-1 mostly due to 62 screener completes from the landline sample which were found to be cell phone only households (the telephone number was a cell phone number). There were also 34 other screener completes which were dropped for other reasons.

|                                      | <b>Weighted usability rate</b> |
|--------------------------------------|--------------------------------|
| <b>Full Sample</b>                   | 79.0%                          |
| <b>National</b>                      | 80.0%                          |
| Phoenix, Arizona                     | 78.3%                          |
| Tucson, Arizona                      | 80.5%                          |
| California                           | 75.8%                          |
| <b>Florida</b>                       | 76.4%                          |
| Georgia                              | 75.0%                          |
| lowa                                 | 85.3%                          |
| Cedar Rapids, Iowa                   | 88.8%                          |
| Indiana                              | 82.7%                          |
| Omaha, Nebraska                      | 78.2%                          |
| <b>New York</b>                      | 75.0%                          |
| <b>North Carolina</b>                | 76.0%                          |
| <b>North Carolina Piedmont</b>       | 80.3%                          |
| <b>South Carolina</b>                | 73.8%                          |
| Rapid City, South Dakota             | 81.9%                          |
| Sioux Falls, South Dakota            | 82.9%                          |
| <b>Tennessee</b>                     | 79.2%                          |
| Texas                                | 74.3%                          |
| Vermont (includes Chittenden County) | 85.5%                          |
| Virginia                             | 78.2%                          |
| Wisconsin                            | 86.6%                          |

*Table 4-5. Weighted usability rates by study area*

# Final Dispositions for Person-Level Interviews

In this section we show the final dispositions for each household member who was at least 5 years old and enumerated in the 150,147 useable households. The total number of household members enumerated in these completed households was 351,178. This includes all enumerated people; however, only adults and children at least 5 years old were eligible for an interview. Interviews were not attempted for household members younger than 5 years old in the 2009 NHTS. They were enumerated as household members to ensure proper counts of people per household. There were 15,168 persons under age 5. This leaves 336,010 enumerated eligible persons for whom a retrieval interview was attempted. Tables 4-6 and 4-7 display the final result disposition codes after all call attempts to each household member had been exhausted or the seven-day window to complete a retrieval interview had expired.

As shown in Table 4-6, retrieval interviews were completed with 91.9 percent of the eligible household members in useable households. Of these 308,901 completed interviews, 220,825 were completed directly with the subject. The remaining 88,076 interviews were completed by proxy. About 46,592 of the completed interviews were done by proxy for household members who were adults, while about 41,484 were done for household members younger than 18 years.

#### *Table 4-6. Person-level final dispositions for all household members 5 years old and older in useable households*

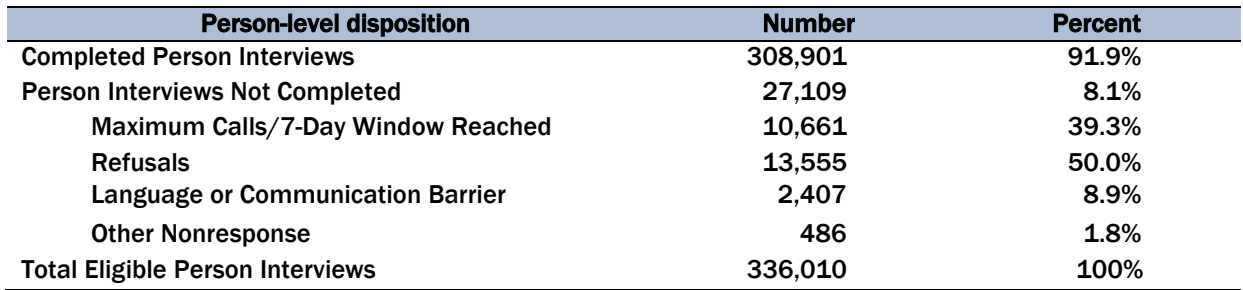

#### *Table 4-7. Retrieval interview self and proxy rates in useable households by adult and child*

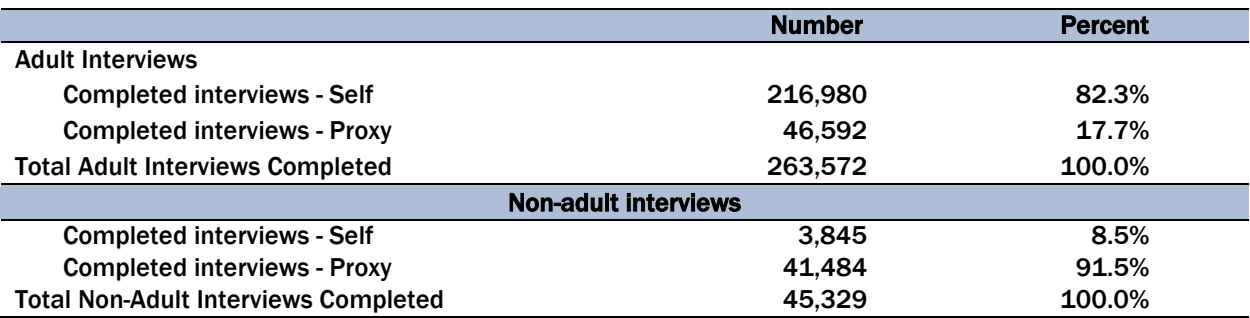

\*Respondents aged 16 and over were sought as self interviews. Respondents aged 14 and 15 were allowed to complete their own interview at the parents request.

Table 4-8 presents person-level completion for the total 336,010 eligible persons in the NHTS by adults and non-adults (children age 5 to 17). A total of 92.8 percent of the 284,096 adults eligible to complete an interview did so. Fewer interviews were completed (82.3%) for the younger eligible household members.

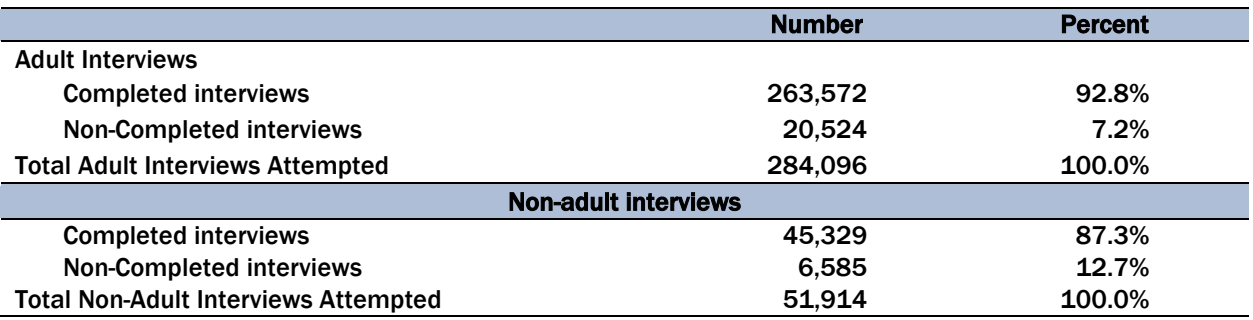

#### *Table 4-8. Person-level final dispositions for all household members 5 years old and older in useable households by adult and child*

# Overall Survey Response Rates for Useable Households

In this section we present the overall weighted response rate for the full NHTS sample and each individual study area. This response rate is the product of the weighted screener response rate as reported in Table 4-3 and the weighted usability rate as reported in Table 4-5.

Response rates varied greatly across regions with the lowest at 17.0 percent and the highest at 43.8 percent. The range of observed responses rates at the retrieval interview stage was half that of the recruitment stage, making the variability of the overall rates mostly attributed to the recruitment rates. Once recruited, households tend to respond at similar rates without respect to region.

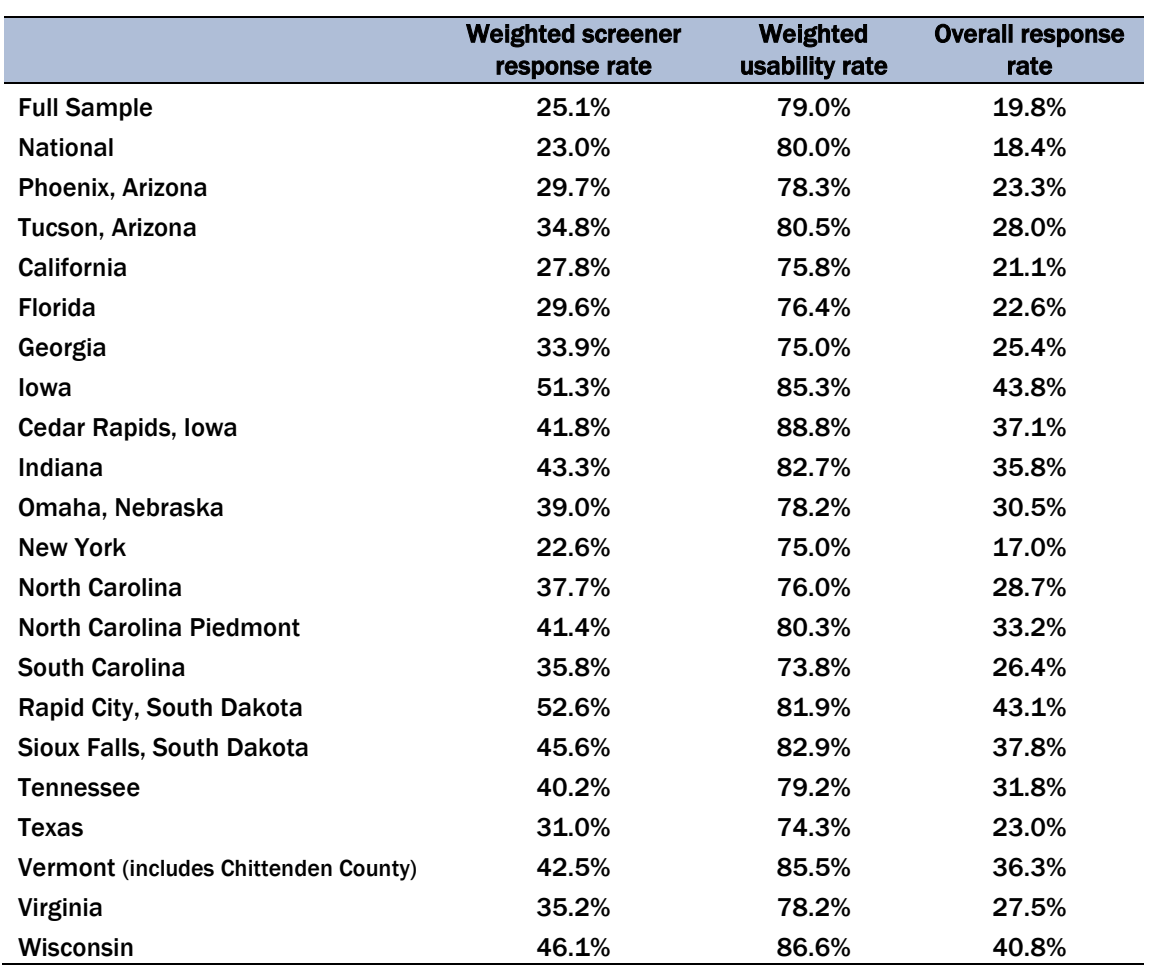

#### *Table 4-9. Overall survey response rates by Add-on region*

Weights are needed to produce valid population-level estimates. Several stages of nonresponse adjustment and poststratification are done to reduce sampling error and bias. Different weights are required for households, persons, and travel days. Discussion of which weight to use when is contained in Chapter 7. Replicate weights are also available for the NHTS, allowing the user to compute unbiased variance estimates.

The public use dataset contains person and household weights for all "useable" households. Useable households are households in which retrieval interviews were completed with at least 50 percent of the adults in the household. The NHTS 2009 database consists of interviews from a total of 150,147 useable households.

# Initial Household Weight

The base weight is the reciprocal of the known probability of selection of a telephone number. This is the probability of selection of the telephone number on the telephone number sampling frame, which differs by sampling stratum. There is also an added factor for households that indicate that they have multiple landline telephone numbers (which are used for answering calls), as these households have multiple chances of selection which need to be adjusted for.

The first adjustment to the base weight is for nonresponse in attempting to complete the household interview (screener nonresponse). A special calculation is needed prior to the screener nonresponse adjustment because it is not possible to determine whether some telephone numbers are residential or not. This occurs when there are only ring-no-answers on repeated calls (with no evidence that the number is non-working or business), or when repeated calls only reach an answering machine. Residency rates for these two situations were determined by computing the results of making

exhaustive extra attempts for a sample of telephone numbers which coded out initially as ring-noanswer or answering machine. The results of these extra attempts were used to compute four percentages:

- Estimated percentage of residential numbers among ring-no-answers with addresses available: 19 percent;
- Estimated percentage of residential numbers among ring-no-answers with no addresses available: 3.4 percent;
- Estimated percentage of residential numbers among answering-machine-only numbers with addresses available: 75 percent; and
- Estimated percentage of residential numbers among answering-machine-only numbers with no addresses available: 28 percent.

The numbers 'with addresses available' are those in which we had an address provided for the telephone number from our sampling vendor: these numbers in general have a much greater chance of being residential numbers at the time of calling.

For the screener nonresponse adjustment, cells were formed with a separate nonresponse adjustment factor computed for each cell. Characteristics of the telephone exchanges, such as percentage of listed households by race or by tenure, were examined to determine where response rates differed<sup>[8](#page-54-0)</sup>. A search algorithm was used to define cells that were as heterogeneous in response rate as possible (a set of cells with as different response rates as possible). This allowed us to adjust as well as is possible for the biasing effects of nonresponse, but at the same time giving larger adjustments to households with a larger propensity to not respond (so that these households are not underrepresented because of nonresponse). The search algorithm generated a tree of response cells by a sequence of next-best binary splits. Each split in the sequence checks all the cells on the tree at that point, and finds the best existing cell to split in terms of getting two new cells with response rates as different as possible (using the exchange characteristics available to define splits). Cells with too-small sample sizes or too-extreme nonresponse adjustments are avoided. The exchange-level variables which defined the cells are given in the Weighting Report.

<span id="page-54-0"></span><sup>8</sup> Other examples of characteristics available from the telephone exchanges are Median Income in the exchange, Median Years of Education in the exchange and Percentage of College Graduates in the exchange.

The next weight adjustment is for interviewed households that have more than one residential telephone line. Such households have a higher probability of selection and thus received a reduced weight.

The weight consisting of the product of the base weight, the household screener nonresponse adjustment, and the multiple phone adjustment is called the "initial household weight." This weight is the starting point for all of the different weights defined below, and is used itself in certain types of analyses which only require information from the household screener.

### Useable Household Weight

To get the "useable household weight," a nonresponse adjustment was applied to the initial household weight. The respondents in this case were those screener respondent households who were also useable, and the nonrespondents were those screener respondent households who were not useable (had fewer than half of the adults in the household completing a travel interview). Information on characteristics collected in the household screener interview, as well as the information available from the telephone exchanges, was available for determining nonresponse adjustment cells at this level. As in the initial household weight nonresponse adjustment, a search algorithm was used to determine the best definition of cells (the most heterogeneous cells in terms of the criterion of usability). Variables used in the usability nonresponse adjustment are given in the Weighting Report.

The next step is a composition step. The base weights, screener nonresponse adjustments, and usability nonresponse adjustments are all defined within the original sampling strata. These sampling strata are defined by a set of telephone exchanges corresponding to a geographic area (usually a state or county or a set of counties), and are from a telephone exchange frame for a particular time period (usually three months). The final domains are also geographic areas and time periods, but they are not the same as the sampling strata. The geographic domains are defined by geocoding of the addresses (which may indicate they are not in the geographic domain which is primarily served by the telephone exchanges included in the household's sampling stratum). The time domains are defined in terms of the travel dates for the travel interviews, which may be 'early' or 'late' for a particular sample group. Sampled telephone numbers are released in packets (in randomized order), and within these packets households may be recruited quickly (receiving a relatively earlier travel

date), or may require considerable calls to be recruited (receiving a relatively later travel date). Thus two households from the same sample may end up with travel dates months apart.

The compositing step takes a domain (a geographic area and a particular time period) and maps into it all of the sampling strata contributing to it. Each sampling strata then is assumed to be a separate unbiased estimator for the domain. The compositing factor for the sampling strata within the domain is based on relative effective sample size (sample size adjusted for a simple design effect<sup>3</sup>). For example, suppose there are two sampling strata covering a domain with sample sizes 100 and 50 and effective sample sizes of 80 and 45. Then the composite factors will be 80/125 and 45/125 respectively. The denominator becomes the sum of the two effective sample sizes. The composite weight is the useable household weight multiplied to the appropriate composite weighting factor.

The next step was to take the composite weights and to adjust them to be consistent with independent controls for the domains based on various demographic categories, in a process called raking. This reduces the variances for any characteristics which are correlated to these demographic characteristics (as the independent controls have much lower variability). The source for these controls was the 2008 American Community Survey (ACS), and the controls consisted of attributes such as: geography, race, ethnicity and number of household vehicles. For a full accounting of the raking process and the variables and control totals for each domain, see the Weighting Report. Weights were first adjusted to assure agreement on the first raking dimension, then weights were adjusted for the second raking dimension, then for the third, etc. Then the process was repeated, again assuring agreement with each of the raking dimensions. The process continued to be repeated, with iterative controlling to each variable, until simultaneously close agreement for each variable was obtained. In addition to variables for which ACS data was used, it was desired to ensure equal contributions for each of the seven days of the week and to obtain appropriate contributions by month in which the travel day occurred. The Weighting Report provides details of the actual dimensions used.

<span id="page-56-0"></span><sup>&</sup>lt;sup>9</sup> The simple design effect used was the Kish factor 1 +CV<sup>2</sup>, where CV is the coefficient of variation of the weights. See for example Kish (1992), "Weighting for Unequal Pi", Journal of Official Statistics 8, 183-200.

# Person and Travel Day Weights

The starting point for person weights for useable households is the initial household weight. Each person in the household receives the household weight as their initial weight, as there is no subsampling of persons within households.

An adult-level and child-level nonresponse adjustment was done within each useable household, so that the completed adult and child interviews could represent adults and children in useable households with no completed interviews. Nonresponse cells were defined across households. The binary search algorithm discussed in earlier was again used to determine the best set of adult-level and child-level cells (cells based on characteristics known of both respondents and nonrespondents which are as heterogeneous in response rate as is possible). Variables used in this nonresponse adjustment process are given in the Weighting Report.

The final step for this person weight was to control survey estimates to person-level control totals from the 2008 Census county-level and ACS estimates. The Weighting Report has the control totals and the average adjustment factors for each category used in this weighting step.

**Special Weights for Travel to School Questions –** Children aged 5 to 15 were eligible for a special questionnaire section on how they get to school. This was administered to a subsample of one eligible child per household. An extra set of weights (SFWGT) is available which includes the inverse of this subsampling factor, and this set of weights should be used for this questionnaire section.

**Travel Day Weights –** Travel day weights are simple functions of the person weights, modified only for the purpose of producing annual estimates of the number of trips. The "useable households travel day weight" is simply equal to the final useable household person weight multiplied by 365.

**Vehicle Weights –** Each vehicle in the household should receive the useable household-level weight, as every vehicle in the household is automatically part of the sample.

### Replicate Weights

Provided with the final weights at each level (household, person, special child, vehicle) is a set of 100 replicate weights. The 100 replicate weights are generated using a Jackknife procedure (for each replicate a mutually exclusive and exhaustive  $1/100<sup>th</sup>$  part of the sample is deleted, and the remaining 99/100 sample reweighted). Any estimate can be computed using each replicate weight in place of the main weight. The sum of squared differences between these replicate estimates and the fullsample weight estimate provides an unbiased estimator of variance. These replicate variances will include all components of variance, including the increase in variance from the nonresponse adjustments, and the decrease in variance from the poststratification to external control totals, as the replicate weights carefully incorporate all of these adjustments. The replicate weights are not on the downloadable 2009 NHTS Public Use dataset, they are available on the website as a separate file.

Software such as SUDAAN, WESVARPC, and the most recent version of SAS (9.2) can allow for easy computation of replicate variance estimates.

### Structure of the Data Files

The 2009 NHTS Public Use Data, Version 2, is organized into four different data files, which are available to users in SAS, ASCII, or DBF formats. Table 6-1 illustrates the structure of the four files, with a description of which data are included in each file, the applicable questionnaire sections, the record level, and the variables that are needed to uniquely identify a record (ID variables).

The file variables are identified by the variable name in the SAS versions. For each file variable, the Codebook contains:

- 1. The variable name,
- 2. The label, which is a brief description of the variable content,
- 3. The variable type (character or numeric),
- 4. The variable length,
- 5. The section and item number of the questionnaire or other source of the data,
- 6. Value ranges and special codes,
- 7. The unweighted frequency of responses for each value or code shown, and
- 8. The weighted frequency of responses for each value or code shown.

The Data Dictionary provides an alphabetical listing of all NHTS variables, regardless of their file location. This is document is most useful when you have a variable name and are trying to find out more about what is contained in the variable. Like the Codebook, the Data Dictionary contains the variable name, the description of the variable content, the questionnaire number or other source of the data, variable type, length and location in terms of the four NHTS files.

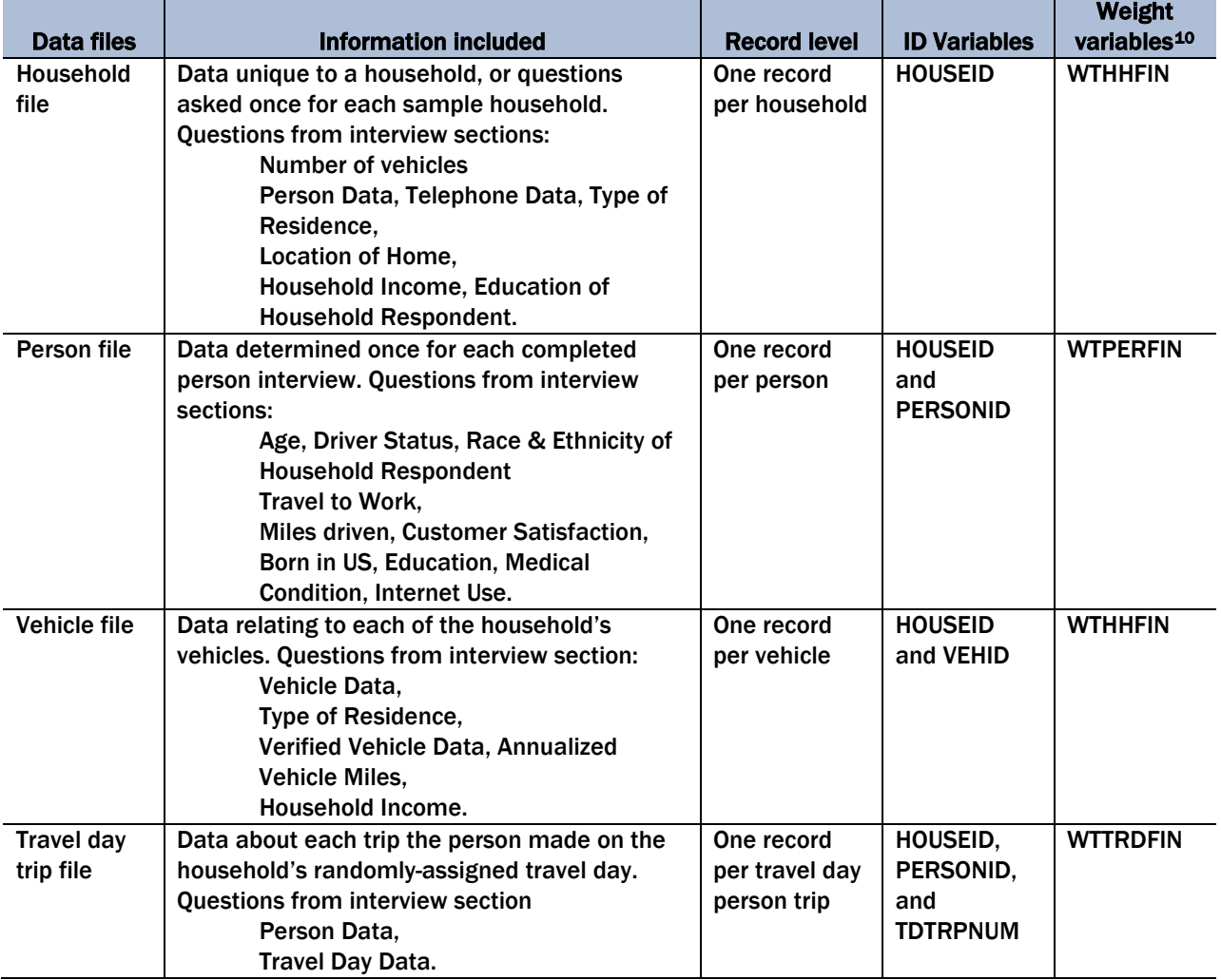

#### *Table 6-1. Structure of 2009 NHTS Version 2 data files*

<span id="page-60-0"></span><sup>10</sup>Chapter 7 provides a description of each of the weights.

# Relationship Between the Four NHTS Data Files

The figure below depicts the four 2009 NHTS Version 2 data files and their relationship.

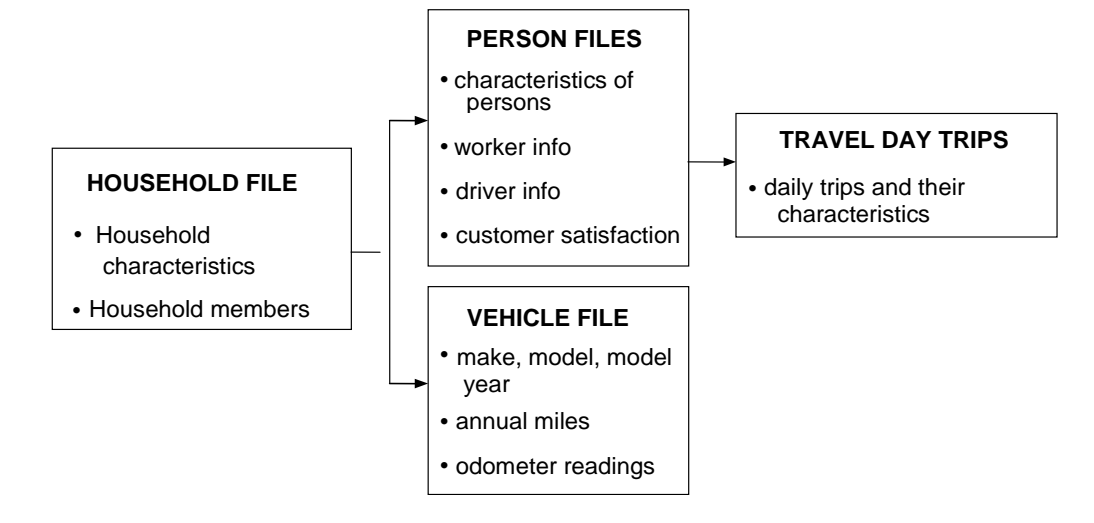

# When is a Record on the File

The purpose of this section is to present information to clarify the 2009 NHTS file structure issues that have been confusing to data users in the past.

**Household Record –** There is one record for each household in the dataset, also called a "useable" household $^{11}$  $^{11}$  $^{11}$ .

**Vehicle Record –** There is a vehicle record for each vehicle owned, leased or available for regular use by the household members in a useable household. If the household has no vehicles, there are no vehicle records. The number of household vehicles, including zero vehicles, is available on the household file in the variable, HHVEHCNT.

**Person Record –** There is a person record for each household member who completed a retrieval interview. If the household member did not complete a retrieval interview, no person record exists for him/her, the characteristics of that person, provided during the household interview, are available to the analyst on a separate file on the website.

<span id="page-61-0"></span> $11$ <sup>A</sup> useable household is one where at least 50 percent of the adult household members have completed a person interview.

**Travel Day Trip Record –** There is a trip record for each trip taken by an interviewed person in a useable household. If the person made no trips on their travel day, the person file variable, SAMEPLC, i.e., "stayed in the same place all day?", would confirm that they were interviewed for travel day and reported no trips.

In earlier NHTSs, before "stayed in same place all day?" was asked, data users assumed that the lack of a travel day trip record for a respondent meant that person was not interviewed for their travel day travel. This was not true for the 1990, 1995, and 2001 surveys. If there is a person record for that person, they were interviewed for the details of their travel day. Note that about 12 percent of the 60,282 persons in useable households in the 2009 NHTS reported no travel day trips. Not surprisingly, more of the "stayed at home" days fall on a weekend. Of all persons who did not make a trip on their travel day, 20 percent had Saturday as their travel day and 18 percent had Sunday. While some of these non-travelling people may be "soft refusals" who did not want to bother reporting their trips, many of them are legitimate non-travelers. Remember that the NHTS travel days encompass all 365 days of the year, including holidays and weekends.

### Household Member Variables

For the 2009 NHTS, the characteristics of all household members, whether interviewed or not, are available on a separate file on the website. These characteristics were included to allow the user to address a number of travel behavior and survey method research issues. They provide the full profile of the household and allow users to know the characteristics of those household members who completed the person interview and those who did not. The information provided for each household member includes:

- Age,
- Driver status,
- Relationship to Household Respondent,
- Sex,
- Person interview response status, i.e., whether a retrieval interview was completed, etc. and
- Worker status.

### Codebook

There are four sections of the Codebook, one for each file: Household, Person, Vehicle and Travel Day. The Codebook contains eight items of information about each variable in each of the files. Table 6-2 lists the items that are arranged in the Codebook in column format with a brief description of the contents of each column. The document entitled Derived Variables Descriptions provides additional detail on how each of the derived variables in the dataset was created.

As an example, the Codebook entries for the variable EVERDROV are detailed below:

#### **Name –** EVERDROV

**Label –** Has been a driver in the past

Note that this variable was added to collect information on the mobility impacts of older drivers giving up their licenses.

#### **Type**  $- C$

 $C=$  character variable, typically used for questions that have a coded answer such a  $01=$  Yes,  $02=N<sub>o</sub>$ . An N in this field denotes a numeric variable that can be used in arithmetic calculations, such as average trip length.

**Length –** 2 this is a two-position variable. (Note that unless a variable required more than 2 positions, the default value in the NHTS dataset is 2 positions.)

#### **Question –** C8

This refers to the question number on the 2009 NHTS Questionnaire. A DV code followed by a number refers to the fact that this was a Derived Variable, i.e., some information not directly asked but recoded from information asked in the interviewed or provided from an outside source, such as the sample frame. The number following DV indicates which derived variable it is.

**Code/Range –** Either lists all possible values of the variable, a range of the values, or a combination of the two. For this variable it is:

-1 Appropriate Skip (The respondent currently being a driver or was not of driving age 16+, so they were not asked this question)

-7 Refused (The respondent refused to answer, as differentiated from Don't Know. This is used more often on sensitive questions, such as income.)

-8 Don't Know (The respondent did not know the answer. For this type of question, typically this would occur in a proxy interview).

-9 Not Ascertained (The interviewer could not determine the response.)

 $01 = Yes$  (The respondent was a driver at some time in the past.)

 $02 =$  No (The respondent never drove.)

**Frequency and Weighted –** The Frequency refers to the sample number of cases, and it is shown to let the user know how often the sample respondents chose any given response. This is provided to insure the dataset users understand the number of times each response was selected in the sample universe, and refrain from cutting the data too fine. The weighted value is the survey results and should be published as the survey findings. It is the product of the frequency times the appropriate weighting factor (household, person, vehicle, travel day trip). For EVERDROV the responses are:

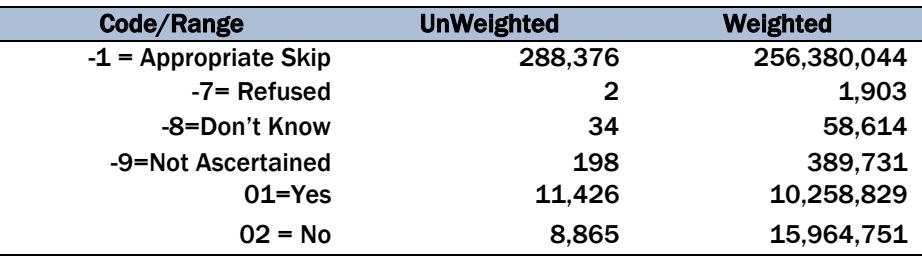

The large number of Appropriate Skip response reflects that this question, EVERDROV, was not asked of people who reported that they were currently a driver or of those under the age of 16.

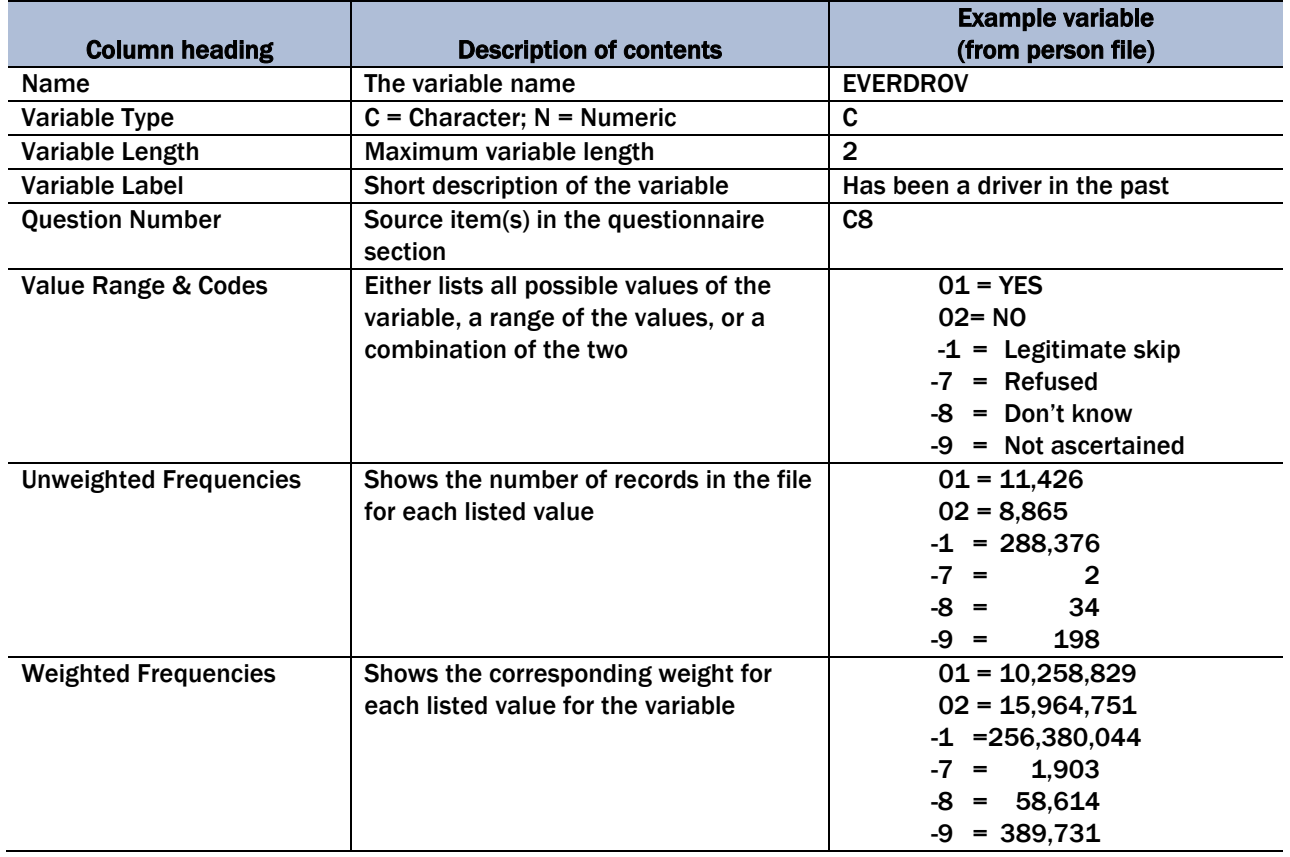

#### *Table 6-2. Contents of the 2009 NHTS Codebook*

### Repeated Variables

In addition to the information specific to its file, each of the four files includes variables from other files to be used along with its own variables (e.g., the travel day file contains certain data from the household and person files.). This is done for the convenience of the data user to minimize the need to merge data from multiple files. Although this format is less desirable from a data storage standpoint, it significantly simplifies subsequent data manipulation.

The following commonly used variables are included in all four data files:

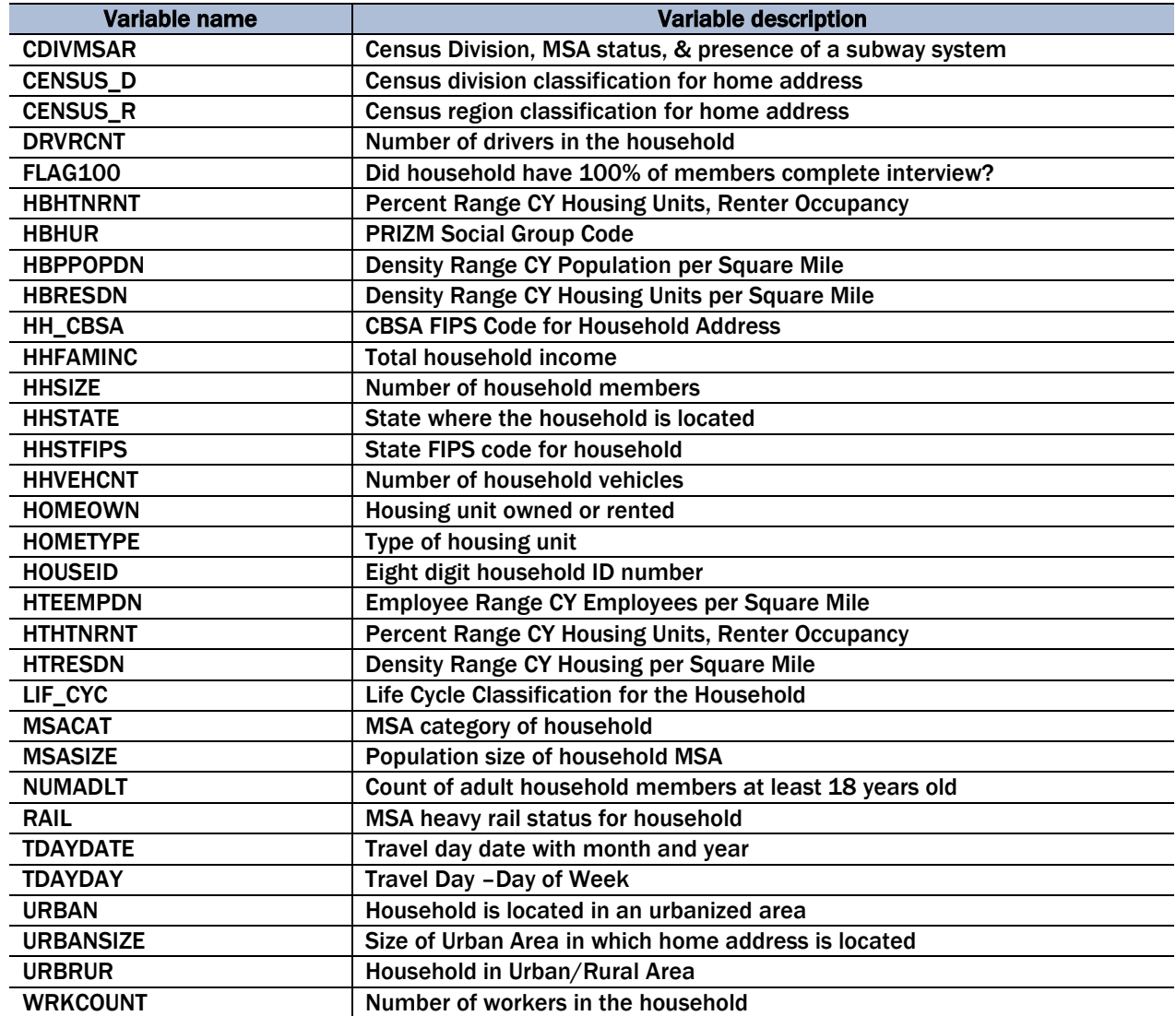

#### *Table 6-3. Variables used in all four NHTS data files*

### Derived Variables

Numerous derived variables were created during the development of the four public use files of the dataset for the 2009 survey. These variables are included in the document entitled Derived Variables Descriptions, which provides documentation on how each of the variables was derived. These variables are considered derived as they do not appear in the survey questionnaire and therefore no data was stored in these variables during data collection. The variables were derived by:

- Renaming a questionnaire variable to match names used during the 2001 NHTS or new names provided by FHWA,
- Calculating the variable from one or more variables in the questionnaires to provide summary variables to aid data users,
- Obtaining the variable from external sources to provide additional descriptors, or
- Creating flag variables to identify data records that have been edited or imputed.

# Trip Purpose Categories (WHYTO, WHYTRP90 and TRIPPURP)

The 2009 NHTS has several variables that describe the trip purpose, which are divided into two coding schemes, referred to here as 'one-way' and 'round-trip' purposes. The one-way scheme used in collecting the 2009 data uses 'return home' as a trip purpose. This one-way scheme, instituted in the 1995 NPTS and used in both the 2001 and 2009 NHTS, allows for a way to analyze trip chaining and enable a better recode to trip purposes used in the transportation modeling process. The roundtrip purposes will be particularly useful for analyses comparing the 2009 data across the NHTS time series data.

For each trip, the data set includes the following variables:

- **WHYTO** the one-way purpose for the trip (why the traveler went to the trip destination)
- **WHYFROM –** the one-way purpose for the previous trip (why the traveler was at the trip origin)
- **WHYTRP90 –** the round-trip purpose
- **TRIPPURP** the trip purpose scheme used by transportation planners (e.g., HBW  $=$ home based-work, etc.)

The 2009 one-way trip purpose uses a "from-to" format, while the round-trip purposes were based on coding a "main reason" for the trip. The rules used to convert the collected one-way purposes to the WHYTRP90 round-trip purposes are:

- A trip "to home" after completing an activity is categorized as "return home" in the one-way 2009 purposes. (WHYTO) while the round-trip purpose (WHYTRP90) was assigned to the activity that was the main reason the subject was away from home,
- In the round-trip scheme if one of the purposes was work, the return trip home was assigned a work purpose, even if there were incidental trips made on the way home, and
- In the round-trip scheme, if there were multiple purposes for being away from home and work was not one of them, the activity the person spent the most time at while away from home was assigned as the main purpose for the return trip home. The variable, DWELTIME, was used to determine this.

# Travel Concepts

The following travel concepts are central to using the NHTS Travel Day data and are provided primarily for data users who are not familiar with household travel survey data. However, these may also be useful to the transportation planning professional because the use of certain travel terms and concepts often vary by individual survey.

#### Person Trip

- **Definition** A trip by one person in any mode of transportation. This is the most basic and universal measure of personal travel. Each record in the Travel Day file in the NHTS dataset represents one person trip.
- **Example –** Two household members travelling together in one car are counted as two person trips. Three household members walking to the store together are counted as three person trips.

#### Person Miles of Travel (PMT)

- **Definition –** The number of miles traveled by each person on a trip. The purpose is to account for all miles traveled by all people.
- **Example** Two people travelling together take a six-mile subway trip to the airport. That trip results in 12 person miles of travel (the sum of all the miles traveled by all the people who traveled). A ten-mile van trip with a driver and three passengers results in 40 person miles of travel (4 people each traveling 10 miles).

#### Vehicle Trips

- **Definition –** A trip by a single privately operated vehicle (POV) regardless of the number of persons in the vehicle. The typical manner of computing vehicle trips from the NHTS file is to impose two limits on the full universe of Travel Day trips:
	- Travel mode must be POV (TRPTRANS =  $01 07^{12}$  $01 07^{12}$  $01 07^{12}$ ), and
	- Only the driver's trip is captured (DRVR\_FLG  $= 01$ ).

The second limitation (DRVR\_FLG =  $01$ ) is to insure that the trip is counted only once.

**Example –** Two people travelling together in a car would be counted as one vehicle trip. Four people going to a restaurant in a van is considered one vehicle trip.

#### Vehicle Miles of Travel (VMT)

- **Definition –** One vehicle mile of travel is the movement of one privately operated vehicle (POV) for one mile, regardless of the number of people in the vehicle. Like vehicle trips, the records used to compute VMT must meet two criteria:
	- Travel mode must be POV (TRPTRANS =  $01 07^{13}$  $01 07^{13}$  $01 07^{13}$ ), and
	- Only the driver's trip is captured (DRVR\_FLG  $= 01$ ).
- **Example** When one person drives a car 12 miles to work, 12 vehicle miles of travel have been made (number of vehicles times the number of miles traveled). If two people travel three miles by pickup, three vehicle miles of travel have been made.

#### Vehicle Occupancy

**Definition** – For NHTS data, vehicle occupancy is computed as person miles of travel per vehicle mile (referred to as the travel method). Note that the other commonly used definition of vehicle occupancy is persons per vehicle trip (referred to as the trip method).

<span id="page-70-0"></span><sup>&</sup>lt;sup>12</sup> The 2009 NHTS collected HH information on golf carts/electric vehicles used by the HH. These vehicles are indentified by TRPTRANS=08 and can be used if of interest to a particular research area; however, they are not considered in the findings reported by FHWA.

<span id="page-70-1"></span><sup>&</sup>lt;sup>13</sup> The 2009 NHTS collected HH information on golf carts/electric vehicles used by the HH. These vehicles are indentified by TRPTRANS=08 and can be used if of interest to a particular research area; however, they are not considered in the findings reported by FHWA.

# Sample Tables and Logic, Online Analysis Engine and Other Resources on the NHTS Website

NHTS Website – [http://nhts.ornl.gov](http://nhts.ornl.gov/)

#### The NHTS Website offers:

- Analysis capability which will include production of user-defined tables,
- A component for exploratory analysis of the data,
- A number of standard NHTS tables,
- **Papers and articles analyzing the NHTS data, and**
- Updates on the dataset users and uses as well as user support comments.

The website should be the data user's first stop to determine which of the many capabilities can assist the user in finding or creating the data s(he) needs. Many users seek data that is already available in the Frequently-Asked for Tables. The standard tables are an invaluable resource to those starting to tabulate the NHTS data. To use this resource, click on Online Analysis Tools, then on Frequently-Asked for Tables.

The Online Analysis Engine allows users to create tables they specify without having to download the files and develop their own table statement. The Online Analysis Engine produces properly weighted user-specified tables in either Excel or HTML format.

The website also provides for user support by going to the Contact Us section.

### Control Numbers

Control totals are known values, external to the survey itself, which are used to adjust the survey weights for non-response and non-coverage. Control totals were used to adjust the 2009 NHTS weights for:

The number of U.S. households, and
The number of persons in these households.

The control categories chosen for the 2009 NHTS and the weighting procedure are described in Chapter 5 of this User's Guide. The full complement of control numbers for the 2009 NHTS data set is contained in the Weighting Report.

### Weighted Sums

Weighted sums are simply the calculated sums of the survey weights. These values are helpful to users in verifying the correctness of data tabulations. The 2009 NHTS total landline sample sizes and weight sums for the six data files are shown in Table 7-1:

#### *Table 7-1. Sample sizes and weight sums in the six data files*

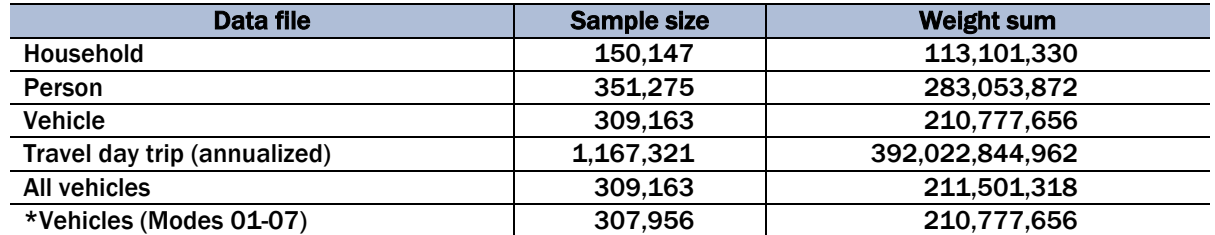

 **\*Note:** Only vehicles whose type is identified and whose type is modes 01-07 are used in the count of household vehicles (HHVEHCNT), the calculation of Vehicle Trips and the calculation of VMT (including VMT\_MILE) . The reason for excluding vehicles whose type is not 01-07 from the household vehicle count, Vehicle Trips and VMT is to ensure that those variables only include *motorized vehicles* that can be *licensed for highway use.*

Other travel indicators show the following sample sizes and weighted sums (Table 7-2). The user should use these as marginal checks when tabulating the NHTS data.

#### *Table 7-2. Sample sizes and weight sums for travel indicators*

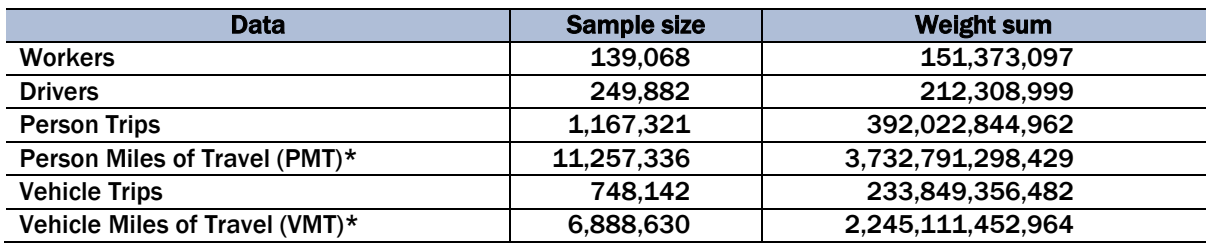

\*based on calculated trip distance

### Weighting the Data

Chapter 5 described how the weights were calculated for the 2009 survey. The weights reflect the selection probabilities and adjustments to account for nonresponse, undercoverage, and multiple telephones in a household. To obtain estimates that are minimally biased, weights must be used. Note that the 2009 NHTS sample was designed to oversample households in 14 states and 6 metropolitan planning areas. The weighting process adjusted that oversampling to provide correctly balanced estimates by geographic area. Because the weighting also involved adjustments for demographic factors, such as household size, race and ethnicity, tabulations without weights may be significantly different than weighted estimates and may be subject to large bias. Estimates of the totals are obtained by multiplying each data value by the appropriate weight and summing the results.

**Which Weight to Use.** There are several different weights, and it is important that the appropriate weight is used for a particular estimate. There are household weights, person weights and travel day weights.

- Household weights (WTHHFIN) are used whenever one is tabulating an estimate at the household level as opposed to the person level, such as number of households by household vehicle ownership and distribution of households by number of household drivers.
- Vehicle weights (WTHHFIN) are the same as the household weight since the vehicle is considered a household attribute. Use the vehicle weight for items such as vehicles by vehicle type or by vehicle age.
- Travel day weights (WTTRDFIN) are used for estimates involving numbers of trips or miles of travel, for example, number of vehicle trips by trip purpose. Only trips in privately-owned vehicles that are reported by the driver should be counted in estimating vehicle trips. For example, if a person reports being a passenger in a vehicle driven by another household member, that trip would not be counted.
- **Person weights (WTPERFIN) are generally used for estimates of non-household and** non-travel day items of interest, for example workers by gender, drivers by annual miles estimated, etc.

Note that for some estimates requiring ratios, different weights should be used for the numerators than for the denominators. For example, for estimates of daily trips per household, travel day weights are used for the numerator (since the numerator involves person trips) and household weights are used for the denominator (since the denominator is the weighted number of

households). As a second example, for estimates of average time spent driving by all drivers, travel day weights are used for the numerator and person weights are used for the denominator (since drivers are a subset of persons).

# Replicate Weights and Sampling Errors

Table 7-3 provides the variable names for the weights and the replicate weights and this section discusses how they may be used to estimate sampling errors.

*Table 7-3. Description of the different weights on the 2009 NHTS*

|                   | <b>Household</b>  | <b>Person</b>   | <b>Travel day</b>  |
|-------------------|-------------------|-----------------|--------------------|
| Weight            | <b>WTHHFIN</b>    | <b>WTPERFIN</b> | WITRDFIN (DAYWGT)* |
|                   | $(HHWGT)^*$       |                 |                    |
| <b>Replicates</b> | <b>HHWGT1-100</b> | WTPERFIN1-100   | DAYWGT1-100        |
|                   |                   |                 |                    |

\*Weights in parentheses come from Replicate weights file.

Since every person and household in the U.S. was not included in this survey, the sample estimate may differ from the result that would have been obtained if a census were conducted under the exact same circumstances. Calculating sampling errors provides the basis for measurement of the variability in the estimated statistics, and allows analysts to make probability statements about how large the difference may be between an estimated sample statistic and what would have been obtained for that statistic had a census been conducted.

The replicate weights may be used to calculate standard errors. The idea in replicate variance estimation is that sample estimates are made for a number of subsamples of the fully conducted survey. One then looks at the difference between each replicate sample estimate and the full sample estimate and squares the difference. Finally, one sums up the squared differences across all the replicates, with an appropriate multiplicative factor.

The replicate weights were calculated using the Jackknife2 method $14$ . These weights can be used to calculate standard error estimates using WesVar, SUDAAN, or SAS v9.2. Standard error estimates can also be easily calculated using the following formula:

$$
\sqrt{\frac{99}{100} \sum_{i=1}^{100} [REP(i) - x]^2}
$$

 $\overline{a}$ 

<span id="page-75-0"></span><sup>&</sup>lt;sup>14</sup>Wolter, KM. (1985) *Introduction to Variance Estimation*. New York: Springer-Verlag.

where x is the full sample estimate (calculated by using the full sample weights) and REP(i) is the estimate calculated by using the replicate weights and the summation over the index *i* is from 1 to 100. For example, suppose one is interested in an estimate of persons. The weight WTPERFIN is used to calculate the overall estimate x. The weight WTPERFIN1 is used to calculate the estimate REP(1), the weight WTPERFIN2 is used to calculate the estimate REP(2), etc.

As an example of the use of standard errors, the weighted survey estimate of total transit trips is 7,492,304,015 with an estimated standard error of 250,003,726. This standard error estimate allows one to conclude with 95 percent confidence probability that the interval6, 996,303,743 to 7,988,304,287 contains the estimated number of total public transit trips that would have been obtained if a census of households were conducted using the same procedures.

### Nonsampling Errors

There are many sources of error in addition to error occurring because only a sample was selected. Some examples of nonsampling include:

- A respondent misunderstands a question and answers it incorrectly,
- A respondent does not recall a trip or remembers details of the trip incorrectly,
- An interviewer does not correctly record what the respondent says,
- A person or household is a nonrespondent, and
- A person does not answer a specific question.

Undercoverage may also be a source of error. Undercoverage occurs for several reasons, including that a household has no telephone, a person states incorrectly that the telephone number we have dialed is not residential, and the household respondent either accidentally or purposely does not report all the people living in the household.

Note that nonsampling errors can sometimes be much larger than sampling error. Furthermore, for this survey good estimates of sampling error are possible but, as in most surveys, it is impossible to estimate nonsampling error.

# Finding the Variables You Want

The 2009 NHTS datasets are large, complex and contain numerous survey and external variables. The following variable lists are available to assist users in locating NHTS variables:

**Codebook –** The Codebook is the most commonly-used and comprehensive source of information of the data files. There is a separate Codebook section for each of the four data files – Household, Person, Vehicle and Travel Day Trips. The Codebook provides the variable name, a description of the variable and its characteristics (length, character or numeric) the questionnaire item used, the possible responses to each variable and the unweighted and weighted frequency of each possible response. Thus the Codebook is invaluable for checking to insure that the user's calculations show the same frequency as on the dataset.

**Data Dictionary –** This list shows all of the variables that are contained in all four 2009 NHTS data files in a single alphabetic listing. Since many variables are in more than one file, the Data Dictionary list has four columns indicating which data files contain each of the variables.

# Merging Data from Multiple Files

Despite the effort to include often used variables on multiple files (see Chapter 6), there still comes a time when it is necessary to use information from separate files for an analysis. For example, to study the daily trip patterns of different types of privately-owned vehicles (POVs), one needs to use the variable VEHTYPE (vehicle type) from the Vehicle file and link it to trip characteristics maintained in the Travel Day file. In these types of circumstances, one needs to merge together two or more of the four files.

File merging can be complicated and confusing, and a mistake can lead to invalid analysis results. However, an understanding of how the four files are structured and relate to each other can significantly help clarify the process.

**ID Numbers –** Each unit (e.g., households, persons) in the survey has its unique identification number (ID). Specifically, each household is identified by a unique eight digit household ID (HOUSEID). Within each household, household members are identified by a two digit person number (PERSONID) and, similarly, household vehicles are identified by a two digit vehicle

number (VEHID). Again, trips taken by an individual are numbered by a trip number (TDTRPNUM) for a travel day trip.

With this numbering system, the number that identifies a unit within a household (e.g., the household's vehicles and household members) needs to be used in conjunction with the household ID to uniquely identify that unit. For example, if a household has a HOUSEID of 12345678, its first member has a PERSONID of 01, and its second member has a PERSONID of 02, then the first household member is uniquely identified by an ID of 1234567801 and the second member 1234567802.

Similarly, the number that identifies a trip taken by an individual needs to be used in conjunction with the person's unique ID (i.e., HOUSEID and PERSONID) to uniquely identify that trip.

Continuing the above example, assume that the first household member took three travel day trips on the assigned travel day. Thus, TDTRPNUM for the first trip is 01, the second trip 02 and the third trip 03. An ID of 123456780101 will uniquely identify the first trip taken by the first household member of Household 12345678. Likewise, an ID of 123456780102 and an ID of 123456780103 will uniquely identify the second and the third trips taken by the same person, respectively. The third trip ID is represented as:

$$
HOUSEID + PERSONID + TDTRPNUM = \{12345678\}\{01\}\{03\}
$$

Table 7-4 shows which ID variables to use in the most common data linking of any two data files. Note that the linking ID must be common to both the "from" and "to" files. For example, in linking Person file data with Travel Day trip data, the variable TDTRPNUM would not be used because it is only on the Travel Day file, not on the Person file.

#### *Table 7-4. Examples of link variables between the four 2009 NHTS data files*

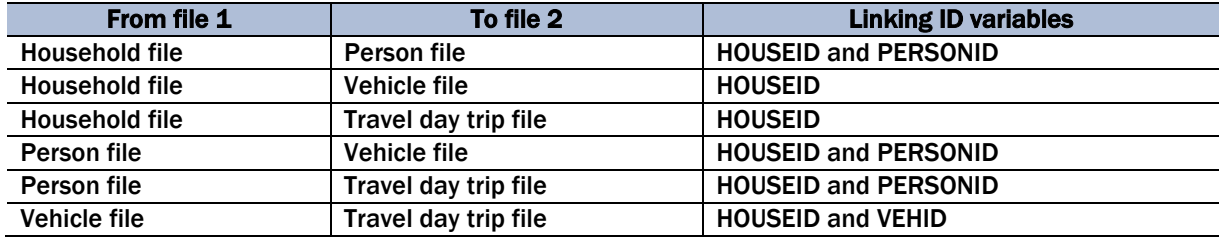

#### ID Variables Not Always Sequential

The ID variables within a file are not always sequential. There are a number of reasons for this. Examples explaining these reasons were provided in the Data Editing portion of Chapter 2. Some of the reasons why the numbers are not sequential are:

- Some persons and vehicles reported by the household respondent were later found not to belong with the household and were deleted from the data set,
- Some trip segments reported as separate trips were combined during editing, and
- Some trip segments reported as a single trip were split into two.

#### Merging Data Files

Depending on the nature of the analysis, merging files is typically based on a variable common to the files. The file-merging approach is illustrated here using an example. In this example, the user wants to analyze the impact, if any, of occasional telecommuting on the number of daily trips. The trip-making data are contained in the Travel Day file while the variable indicating occasional telecommuting is in the Person file (WKFMHM2M). That is, the Travel-day file needs to be merged with the Person file.

The variables HOUSEID and PERSONID combined enable one to use the Person file to identify those who occasionally telecommute and those who do not. Using the combined identification number for HOUSEID and PERSONID, one can identify trips taken by that person in the Travel Day file. In this case, HOUSEID and PERSONID combined is the common identification needed to merge the Travel Day and Person files.

In layman's language, the computer is first instructed to "grab" the variable WKFMHM2M, which holds the data on whether the respondent occasionally telecommutes, along with the associated HOUSEID and PERSONID variables from the Person file. Next, the computer is instructed to identify from the Travel Day file all trips that are taken by that person. That is, having the same combined HOUSEID and PERSONID identification number.

Finally, the computer is told to "match" information on occasional telecommuting to the travel day trips based on the combined HOUSEID and PERSONID identification number.

After the files are successfully merged, the next question in using the merged file is which weighting factor to use. See Chapter 5 for details on the weights to use.

# Data File Conventions

There are a number of conventions followed throughout the 2009 NHTS data files. Some of these are also listed and they include:

- **Yes/No Questions –** coded as:
	- $01 = \text{yes}$
	- $02 = no$
- **Calendar Dates –** multiple variables contain these dates, usually the year and month are shown as follows:

 $YYYYMM = year$  followed by the month

- **Times –** all reported time variables are in military time as:
	- 0000 to 2359
- **Legitimate Skip Codes –** questions intentionally skipped in the instrument are denoted by a -1 in the field.
- **Don't Know** when the respondent indicated that they did not know the response to a question it is denoted by an -8 in the field.
- **Refused –** when a respondent refused to provide a response to a question is denoted by a -7 in the field.
- **Not Ascertained –** When a question should have been asked of the respondent but was not (the question was not a legitimate skip for that respondent) or the response provided did not seem correct because it failed an edit check and could not be corrected, the response was set to not ascertained. The value uses when the response was not ascertained is denoted by a -9 in the field.
- **Missing Information for Derived Variables –** Variables in the dataset that were derived from one or more other variables are listed in the Derived Variables Descriptions. For these variables, the derived value could be missing if the primary variable was a -1, -7, -8 or a -9.
- **Character and Numeric Variables –** Variables are set to character format as the default in the 2009 NHTS file construction. Numeric variables are reserved for content that would be used in arithmetic calculations, such a trip length in miles, respondent age, number of workers in household, or age of vehicle in years.